Lucas Bezerra Marques de Souza Orientador: Romuere Rodrigues Veloso e Silva

## **Sistema de Informação para Análise Genética e Controle da Endogamia em Rebanhos Bovinos**

Picos - PI 03 de fevereiro de 2023

Lucas Bezerra Marques de Souza Orientador: Romuere Rodrigues Veloso e Silva

## **Sistema de Informação para Análise Genética e Controle da Endogamia em Rebanhos Bovinos**

Monografia submetida ao Curso de Bacharelado em Sistemas de Informação como requisito parcial para obtenção de grau de Bacharel em Sistemas de Informação. Orientador: Prof. Dr. Romuere Rodrigues Veloso e Silva.

Universidade Federal do Piauí Campus Senador Helvídio Nunes de Barros Bacharelado em Sistemas de Informação

> Picos - PI 03 de fevereiro de 2023

#### **FICHA CATALOGRÁFICA Serviço de Processamento Técnico da Universidade Federal do Piauí Biblioteca José Albano de Macêdo**

S729s Souza, Lucas Bezerra Marques de

Sistemas de informação para análise genética e controle da endogamia em rebanhos bovinos [recurso eletrônico] / Lucas Bezerra Marques de Souza – 2023 52 f.

1 Arquivo em PDF

 Indexado no catálogo *online* da biblioteca José Albano de Macêdo-**CSHNB** 

Aberto a pesquisadores, com restrições da Biblioteca

 Trabalho de Conclusão de Curso (Graduação) – Universidade Federal do Piauí, Bacharelado em Sistemas de Informação, Picos, 2023. "Orientador: Dr. Romuere Rodrigues Veloso e Silva."

1. Pecuária - bovinos. 2. Matriz de parentesco. 3. Endogamia. 4. Análise genética - aplicação. I. Silva, Romuere Rodrigues Veloso e. II. Título.

**CDD 636.2**

*Emanuele Alves Araújo CRB 3/1290*

### SISTEMA DE INFORMAÇÃO PARA ANÁLISE GENÉTICA E REDUÇÃO DA ENDOGAMIA EM REBANHOS BOVINOS

#### LUCAS BEZERRA MARQUES DE SOUZA

Monografia **Aprovada** como exigência parcial para obtenção do grau de Bacharel em Sistemas de Informação.<br>
Data de Aprovação  $P_{\text{R}} = 14$  de março de 2023 grau de Bacharel em Sistemas de Informação.

Data de Aprovação

Picos – PI,  $14$  de março de 2023

 $\chi_{\rho\gamma\gamma\sigma\alpha}$   $\chi_{\rho}$   $\chi_{\gamma\sigma\gamma}$   $\chi_{\rho\sigma\sigma}$   $\epsilon$   $\chi_{\nu\sigma}$ 

Prof. Romuere Rodrigues Veloso  $\epsilon$ Docum digitalmente JOSE LINDENBERG ROCHA SARMENTO vb

Prof. José Lindenberg  $m$ tonio Osos de lavalles  $\Box$ Prof. Antonio Oseas

## Agradecimentos

Gostaria de expressar minha profunda gratidão a todas as pessoas que contribuíram para o sucesso deste trabalho. Em primeiro lugar, agradeço a minha família, em especial aos meus pais Eusdeth da Costa e Paulo Jorge, minhas irmãs Poliane e Paula Fernanda, aos meus primos Mailson e Marcos Raniere e minha tia Ivonete Marques. O apoio de vocês foi fundamental para eu superar os desafios e conquistar essa realização.

Também sou grato aos meus ex-professores do IFPI, em especial ao Rodolpho Leite e Fábio Rolim, que me incentivaram a seguir na área da tecnologia. Agradeço também ao meu orientador Prof. Dr. Romuere Rodrigues Veloso e Silva por todo conhecimento transmitido e pelas sugestões valiosas para aprimorar o trabalho. E a todos os professores do curso de sistemas de informação que contribuíram significativamente para minha formação acadêmica.

Por fim, gostaria de agradecer a todos os amigos que fiz durante o curso, que além de compartilharmos o conhecimento, também vivenciamos momentos de descontração. Agradeço, em especial, aos amigos mais próximos: Marcos Paulo, Lucas Sousa, Gabriell Oliveira, Thaliane Gomes, Samuel Oliveira e Samuel Lélis. Sem vocês, essa jornada não teria sido tão rica e prazerosa.

*Geralmente quando os problemas aparecem A gente está desprevenido né, não? Errado! É você que perdeu o controle da situação Perdeu a capacidade de controlar os desafios Principalmente quando a gente foge das lição Que a vida coloca na nossa frente assim, tá ligado? Você se acha sempre incapaz de resolver Se acovarda, morô? O pensamento é a força criadora O amanha é ilusório Porque ainda não existe O hoje é real É a realidade que você pode interferir As oportunidades de mudança Tá no presente Não espere o futuro mudar sua vida Porque o futuro será a consequência do presente Parasita hoje, um coitado amanhã Corrida hoje, vitória amanhã Nunca esqueça disso, irmão*

## Resumo

A endogamia é uma questão relevante para a produção de rebanhos bovinos, com efeitos negativos na fertilidade, produção e saúde dos animais. No Brasil, a produção bovina é uma importante fonte de renda e emprego, sendo sustentada por diversas raças bovinas. Métodos atuais para avaliar a diversidade genética e estimar a consanguinidade se baseiam em dados genealógicos, mas podem apresentar imprecisões. Para melhorar a análise genética e reduzir a endogamia, foi desenvolvido um sistema de informação que permite mapear o parentesco dos animais, planejar seu nascimento de maneira mais precisa e calcular métricas como coeficiente de endogamia e parentesco médio da raça. O sistema foi desenvolvido por uma equipe da Universidade Federal do Piauí, com o objetivo de ser utilizado em uma fazenda real e foi implementado utilizando tecnologias *web*. Este trabalho tem como objetivo principal melhorar a análise genética para reduzir a endogamia em rebanhos bovinos.

**Palavras-chaves**: Endogamia, Bovinos, Diversidade genética, Consanguinidade, Análise genética, Parentesco animal, Coeficiente de endogamia, Melhoria genética, Matriz de Parentesco, e Produção animal.

## Abstract

Inbreeding is a relevant issue for cattle herds production, with negative effects on animal fertility, production, and health. In Brazil, bovine production is an important source of income and employment, sustained by various bovine breeds. Current methods to evaluate genetic diversity and estimate inbreeding are based on genealogical data, but may present inaccuracies. To improve genetic analysis and reduce inbreeding, an information system was developed to map animal relatedness, plan their birth more precisely, and calculate metrics such as inbreeding coefficient and average breed relatedness. The system was developed by a team from the Federal University of Piauí, aiming to be used on a real farm and implemented using web technologies. This work aims to improve genetic analysis to reduce inbreeding in bovine herds.

# Lista de ilustrações

<span id="page-8-0"></span>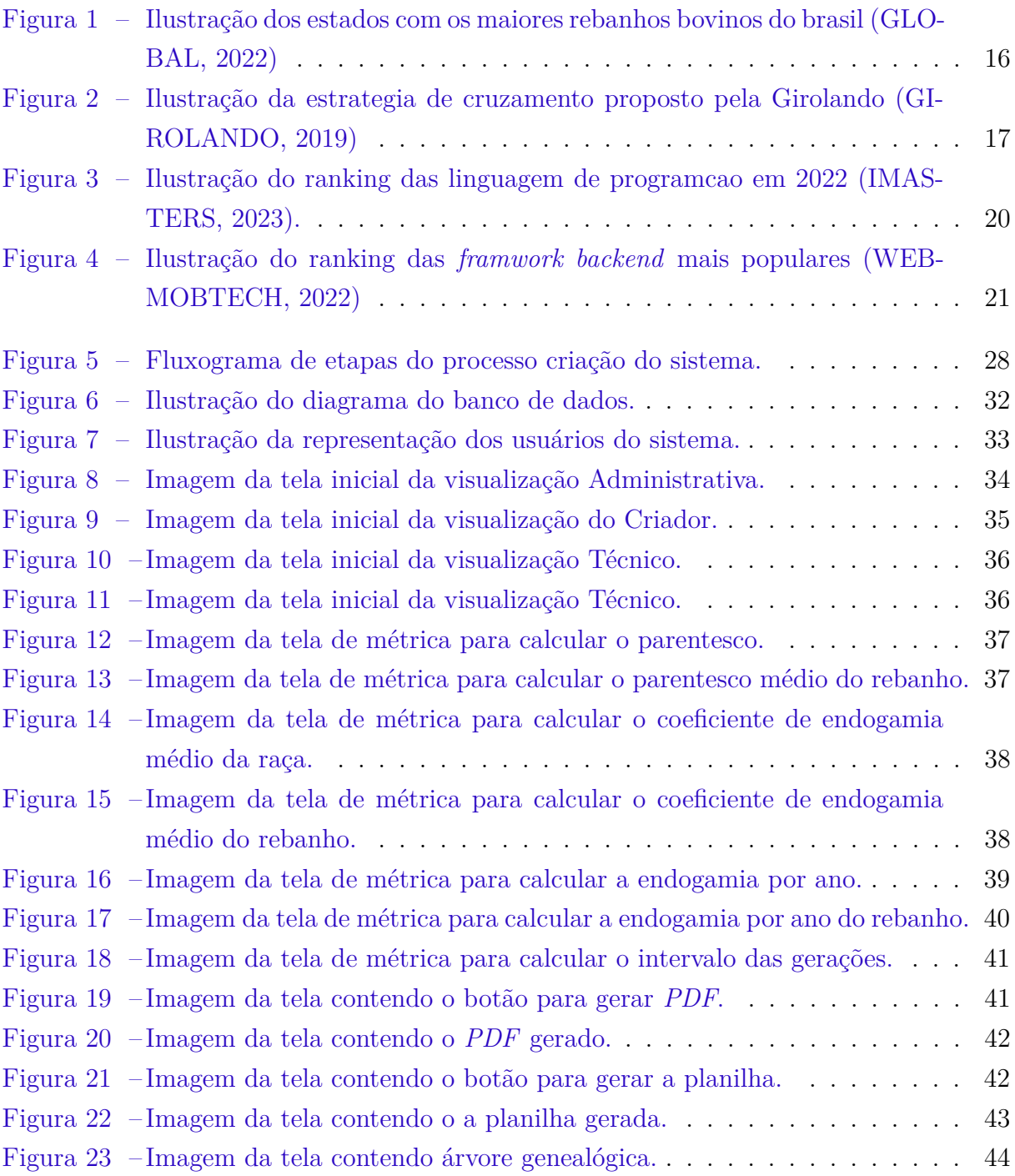

# Lista de tabelas

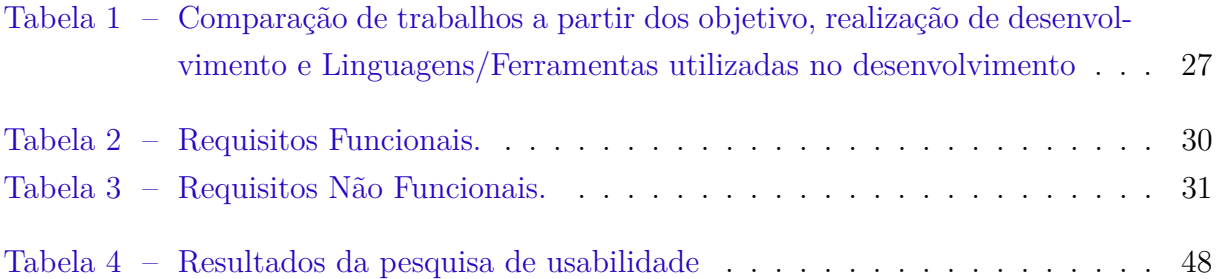

# Lista de abreviaturas e siglas

- ABCZ Associação Brasileira de Criadores de Zebu
- BLUB *Best Linear Unbiased Prediction*
- SNP *Single Nucleotide Polymorphisms*
- WEB *World Wide Web*
- SQL *Structured Query Language*
- XSS *Cross Site Scripting*
- MVT *Model View Template*
- ORM *Object Relational Mapping*
- ORM *Object Relational Mapping*
- SIG Sistema de Informação Gerencial
- USP Universidade de São Paulo
- HTML *HyperText Markup Language*
- CSS *Cascading Style Sheets*
- IoT *Internet of Things*
- ITU Índice de Temperatura e Umidade
- PO Product Owner
- RNF Requisitos não Funcionais
- RF Requisitos Funcionais
- DER Diagrama Entidade Relacionamento
- RF Requisitos Funcionais
- PDF *Portable Document Format*
- CSV *Comma Separated Values*

# Sumário

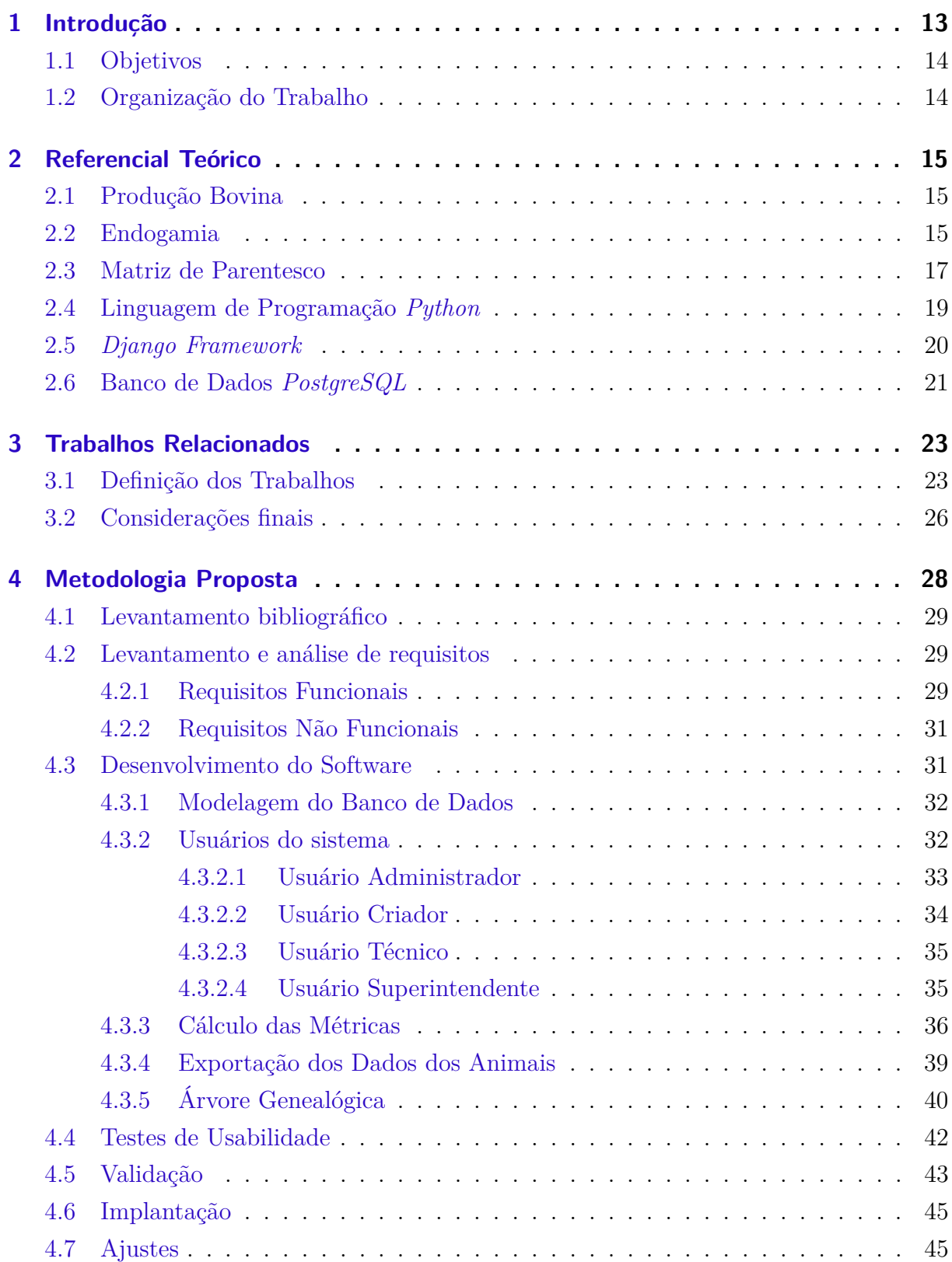

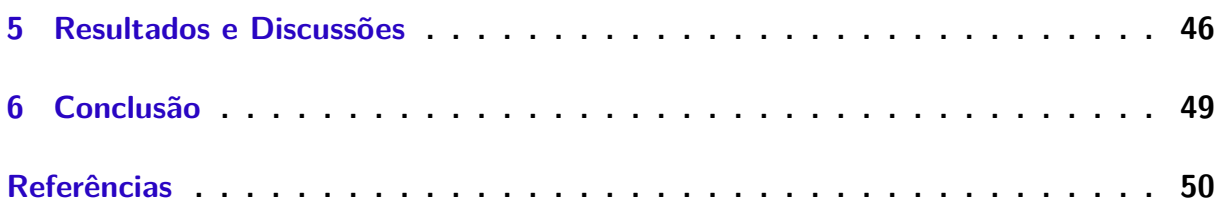

## <span id="page-13-1"></span><span id="page-13-0"></span>1 Introdução

A endogamia ou consanguinidade é uma questão que afeta a maioria dos rebanhos bovinos, com consequências negativas para a fertilidade, produção e saúde dos animais. A endogamia ocorre quando animais aparentados são acasalados, o que pode causar aumento da transmissão de características hereditárias e padronização dessas características na progênie. Isso pode resultar no aumento da prepotência, ou seja, em redução da variabilidade genética, maior risco de doenças genéticas e diminuição da capacidade de adaptação às mudanças ambientais [\(MACHADO; CAROLINO; FERREIRA,](#page-51-0) [2020\)](#page-51-0).

De acordo com dados oficiais divulgados no censo pecuário de 2021, o Brasil possui rebanho bovino de 224.602.112, o que o coloca como um dos principais produtores de carne bovina do mundo [\(IBGE,](#page-50-4) [2021\)](#page-50-4). Essa produção é sustentada pela presença de diversas raças bovinas, como as raças Nelore, Gir, Guzerá, Brahman, Tabapuã, Sindie Indubrasil, admitidas pela Associação Brasileira de Criadores de Zebu (ABCZ) [\(CHAVES](#page-50-5) [et al.,](#page-50-5) [2017\)](#page-50-5). A produção bovina é uma importante fonte de renda e emprego no país, contribuindo para a economia nacional e para a segurança alimentar dos brasileiros.

Os métodos atuais para avaliar a diversidade genética de uma população ou raça e estimar a consanguinidade de um indivíduo se baseiam nos dados genealógicos. No entanto, erros na anotação, ausência ou perda de dados frequentemente encontrados em gado de corte, podem afetar a precisão dos resultados. Além disso, os registros genealógicos fornecem apenas uma estimativa média da semelhança genética entre indivíduos, embora sejam úteis. O uso de informações genômicas pode melhorar a precisão dessa estimativa e incluir indivíduos sem informações genealógicas no processo. Além disso, há significativas diferenças na estimativa da consanguinidade quando informações genômicas são utilizas para realizar acasalamento [\(NOBRE et al.,](#page-51-1) [2013\)](#page-51-1)

O presente trabalho tem como objetivo principal melhorar a análise genética com o objetivo controlar a endogamia. Para isso, foi desenvolvido um sistema de informação que permite mapear o parentesco de um animal e planejar seu nascimento de maneira mais precisa, com o auxílio de técnicos qualificados. Além disso, o sistema oferece a possibilidade de calcular algumas métricas como cálculo do parentesco entre qualquer par de animais, determinar o parentesco médio da raça, o coeficiente de endogamia, a média do coeficiente de endogamia em todas as raças, a média do coeficiente de endogamia dos rebanhos, a endogamia por ano de nascimento dos animais, criar uma árvore genealógica para um animal específico, exportar arquivos de dados de um animal, e realizar simulações de acasalamentos. O sistema foi desenvolvido por uma equipe de alunos e professores da Universidade Federal do Piauí, com o objetivo de ser utilizado em uma fazenda real. Além disso, teve sua implementação baseada em tecnologias modernas e usabilidade, escalabilidade e facilidade de manutenção futuros eventuais colaboradores do projeto.

### <span id="page-14-0"></span>1.1 Objetivos

Melhorar a análise genética para diminuir a endogamia através do desenvolvimento de um sistema de informação.

Os objetivos específicos deste trabalho são:

- 1. Cadastrar fazendas, técnicos e criadores das fazendas;
- 2. Gerar mapeamento genealógico dos animais da fazenda;
- 3. Informar o grau de endogamia entre os animais, raça e rebanho;
- 4. Planejar o nascimento dos animais com o auxílio de técnicos.

### <span id="page-14-1"></span>1.2 Organização do Trabalho

O restante desta monografia está dividido da seguinte forma:

- O Capítulo [2](#page-15-0) apresenta alguns conceitos básicos que são necessários para a compreensão total deste trabalho;
- O Capítulo [3](#page-23-0) apresenta os trabalhos relacionados;
- No Capítulo [4](#page-28-1) é descrita a metodologia utilizada para o desenvolvimento desta monografia;
- O Capítulo [5](#page-46-0) apresenta alguns resultados e gerados a partir da ferramenta desenvolvida neste trabalho;
- Por fim, o Capítulo [6](#page-49-0) conclui esta monografia.

## <span id="page-15-3"></span><span id="page-15-0"></span>2 Referencial Teórico

Nessa seção serão detalhados os tópicos necessários para a compreensão das técnicas e ferramentas utilizadas no método proposto, além de pontos importantes que levaram o desenvolvimento desse estudo. Serão abordados sobre: Produção Bovina, Endogamia, Matriz de Parentesco, Linguagem de Programação *Python*, *Django Framework* e Banco de Dados *PostgreSQL*.

### <span id="page-15-1"></span>2.1 Produção Bovina

A produção bovina é uma atividade econômica importante no Brasil, que apresenta um dos maiores rebanho comercial do mundo, com cerca de 224 milhões bovinos em 2021 [\(IBGE,](#page-50-4) [2021\)](#page-50-4). A pecuária é uma das principais atividades do agronegócio brasileiro, contribuindo significativamente para a geração de emprego e renda em diversas regiões do país. A produção bovina no Brasil tem uma forte relação com a economia, sendo um setor que apresenta grande potencial para a exportação de carne bovina. Em agosto de 2022, as exportações brasileiras de carne bovina alcançaram o valor de US\$ 1,36 bilhão, sendo 52,6% do valor total exportado pelo Brasil em carnes. O país é um dos principais exportadores de carne bovina do mundo, tendo como principais destinos a China, Estados Unidos, Chile e Indonésia [\(MINISTÉRIO DA AGRICULTURA E PECUÁRIA,](#page-51-2) [2022\)](#page-51-2).

Segundo [Gomes e Oliveira](#page-50-6) [\(2021\)](#page-50-6) o melhoramento genético de bovinos de corte no Brasil tem evoluído significativamente ao longo dos anos, colocando o Brasil no ranking como um dos o maiores exportador de carne bovina do mundo. Além da utilização de tecnologias mais avançadas, tem permitido o aumento da eficiência produtiva e a obtenção de animais cada vez mais adaptados ao ambiente tropical. No entanto, os pesquisadores apontam que ainda há desafios a serem superados, como a necessidade de se aumentar a precisão das avaliações genéticas e a implementação de programas de melhoramento genético em pequenas propriedades rurais.

A Figura [1](#page-16-0) mostra os estados brasileiros que se destacaram em 2022 como grandes produtores de bovinos, e podemos observar que a região Centro-Oeste é a que concentra o maior número de cabeças de gado.

#### <span id="page-15-2"></span>2.2 Endogamia

Segundo [Queiroz, Albuquerque e Lanzoni](#page-51-3) [\(2000\)](#page-51-3) a endogamia é um sistema de acasalamento onde animais aparentados são acasalados, seja intencionalmente ou não. Isso resulta em alterações na constituição genética da população, devido ao aumento da homo-

<span id="page-16-1"></span>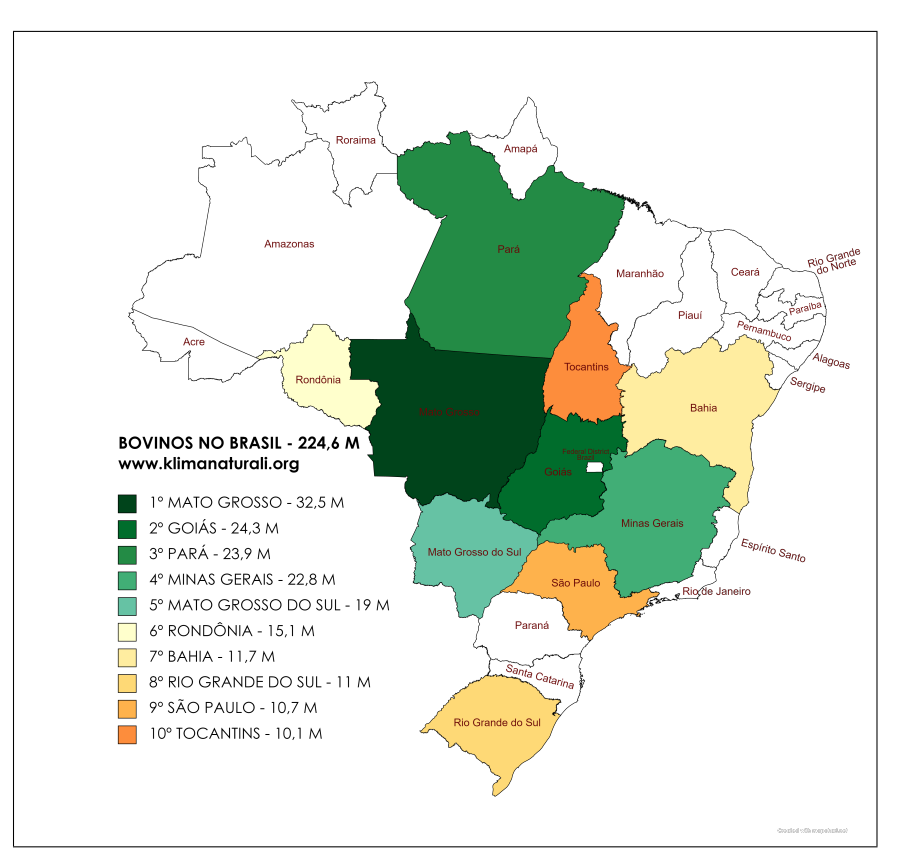

<span id="page-16-0"></span>Figura 1 – Ilustração dos estados com os maiores rebanhos bovinos do brasil [\(GLOBAL,](#page-50-0) [2022\)](#page-50-0)

zigose e à diminuição da heterozigose. A endogamia já foi usada por criadores de animais com o objetivo de assegurar a uniformidade racial e fixação de certas características em linhagens específicas. No entanto, o uso excessivo de endogamia tem sido registrado como prejudicial ao rebanho, ao vigor e ao crescimento dos animais, além de diminuir o desempenho reprodutivo. A endogamia também pode enfraquecer a habilidade de um indivíduo manter seu modelo fisiológico contra influências ambientais.

A endogamia é uma questão relevante para a produção animal, no trabalho de [\(DIJ-](#page-50-7)[KINGA; SOTOMAIOR; SOTOMAIOR,](#page-50-7) [2022\)](#page-50-7) é estudado o seu efeito em raças como a Holandesa, e ele destaca que pode haver efeitos tanto positivos quanto negativos. Em um sentido negativo, a endogamia resulta em uma depressão endogâmica que afeta a aptidão e capacidade de sobrevivência das progênies. No entanto, a endogamia também pode ser benéfica para a produção animal ao fixar e refinar características desejáveis, oferecendo uma maior uniformidade e eficiência na seleção. Determinar uma taxa conveniente de endogamia é importante para um programa de melhoramento genético bem-sucedido, equilibrando o progresso genético e a depressão endogâmica.

A Figura [2](#page-17-0) apresenta uma tentativa de obter e fixar uma raça leiteira tropical. Com o intuito de oficializar a criação dessa nova raça, o Ministério da Agricultura, Pecuária e Abastecimento (Mapa) emitiu a Portaria 79 em 7 de Fevereiro de 1996, estabelecendo a criação da raça "Girolando". Essa nova raça foi obtida por meio do cruzamento do Holandês com o Gir Leiteiro, resultando em uma mistura com 5/8 de "sangue"Holandês e

<span id="page-17-2"></span>3/8 de Gir. A Associação Brasileira de Criadores de Girolando (Girolando) é a entidade oficial responsável pelo registro genealógico da raça e tem como objetivo incrementar a sua criação [\(MIRANDA; FREITAS,](#page-51-4) [2009\)](#page-51-4).

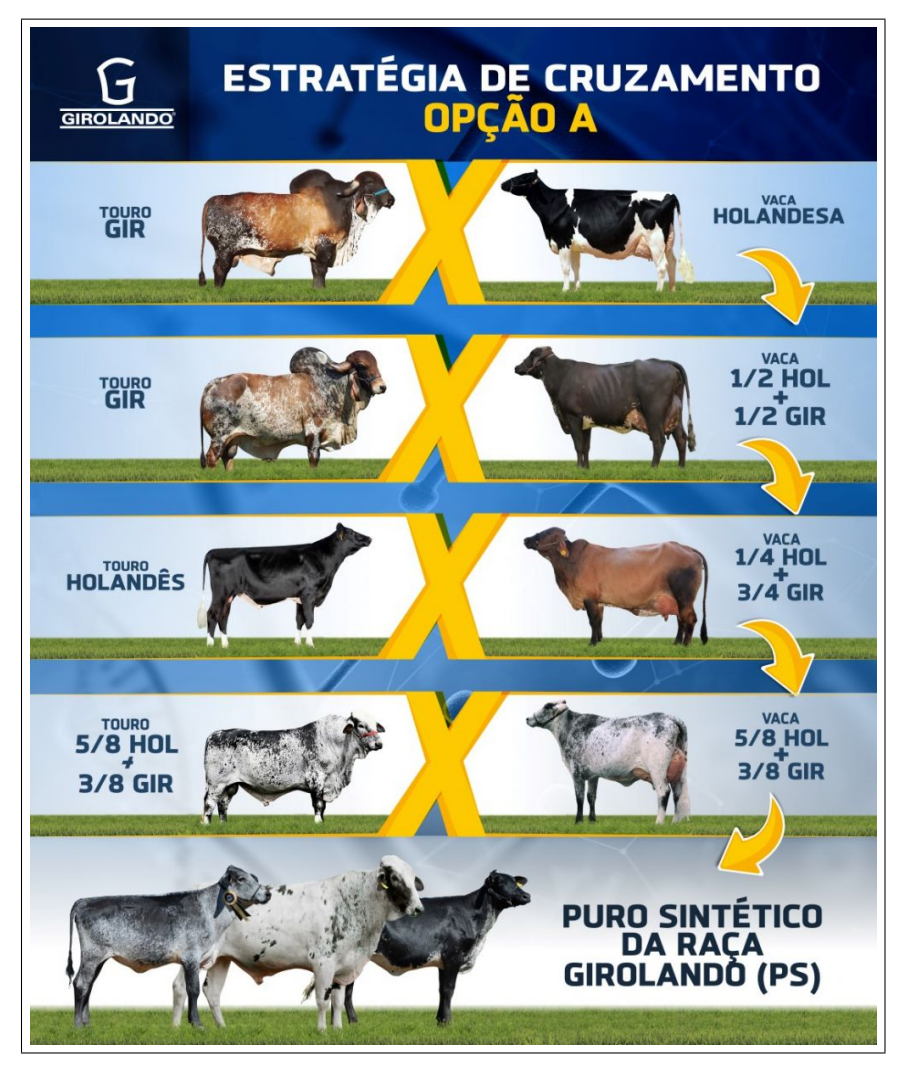

<span id="page-17-0"></span>Figura 2 – Ilustração da estrategia de cruzamento proposto pela Girolando [\(GIROLANDO,](#page-50-1) [2019\)](#page-50-1)

### <span id="page-17-1"></span>2.3 Matriz de Parentesco

A Matriz de Parentesco de Henderson [\(HENDERSON,](#page-50-8) [1976\)](#page-50-8) é um instrumento crucial utilizado em avaliação genética animal. É baseada em registros genealógicos e informações de parentesco presentes nos dados genéticos. Essa matriz permite a estimação de parâmetros genéticos, tais como coeficiente de endogamia, divergência genética e relações de parentesco entre indivíduos. A Matriz de Parentesco de Henderson é amplamente utilizada em programas de melhoramento genético animal, especialmente para populações pecuárias. A precisão dos resultados obtidos através da Matriz de Parentesco de Henderson, no entanto, depende da qualidade e quantidade de dados genealógicos disponíveis.

<span id="page-18-0"></span>No contexto de programas de melhoramento genético animal, a Matriz de Parentesco pode ser utilizada em conjunto com a Matriz Genômica. A Matriz Genômica, permite a obtenção de um valor genético genômico dos animais com base em marcadores moleculares tipo SNP, o que proporciona uma estimativa mais precisa dos valores genéticos, pois leva em consideração a informação dos marcadores moleculares distribuídos ao longo do genoma. No entanto, é importante destacar que a matriz genômica é complementar à Matriz de Parentesco tradicional, pois cada uma tem aplicações específicas em programas de melhoramento genético.

Além disso, a matriz genômica também permite identificar a presença de polimorfismos e variantes genéticas, que podem afetar a produção e qualidade de características importantes dos animais, como a produção de leite, carne, entre outras. Dessa forma, a combinação da Matriz de Parentesco com a matriz genômica fornece uma visão mais completa da informação genética dos animais, permitindo uma seleção mais eficiente e precisa de animais para o melhoramento genético.

Outra importante ferramenta utilizada na avaliação genética é o procedimento de predição de valores genéticos denominado BLUP (*Best Linear Unbiased Prediction*) [\(HEN-](#page-50-9)[DERSON,](#page-50-9) [1973\)](#page-50-9). O BLUP é uma técnica de modelos lineares, que utiliza a informação genética e de desempenho dos animais para estimar seus valores genéticos. O BLUP permite uma predição mais precisa dos valores genéticos, uma vez que considera a informação genética disponível, além da influência do ambiente e da interação genótipo-ambiente.

O BLUP é amplamente utilizado em programas de melhoramento genético de animais, especialmente para populações pecuárias, como uma ferramenta para estimar os valores genéticos dos animais e para seleção de animais para o melhoramento genético. Em conjunto com a Matriz de Parentesco e a matriz genômica, o BLUP permite uma avaliação mais precisa dos valores genéticos dos animais, garantindo assim um programa de melhoramento genético mais eficiente e preciso.

A matriz [2.1](#page-19-1) representa uma matriz de parentesco, fundamental para a avaliação da endogamia e consanguinidade em um grupo de animais. Esta matriz, segundo [\(MAR-](#page-51-5)[TINS,](#page-51-5) [1997\)](#page-51-5), é uma matriz quadrada simétrica de ordem 8, onde a diagonal principal representa a endogamia de cada animal, enquanto os elementos fora da diagonal principal representam o grau de consanguinidade entre pares de animais. Com base nesses dados, é possível calcular diversas métricas importantes para o trabalho em questão. A matriz [2.1](#page-19-1) apresentada um exemplo numérico dos valores de endogamia e consanguinidade para um grupo de oito animais.

<span id="page-19-2"></span><span id="page-19-1"></span>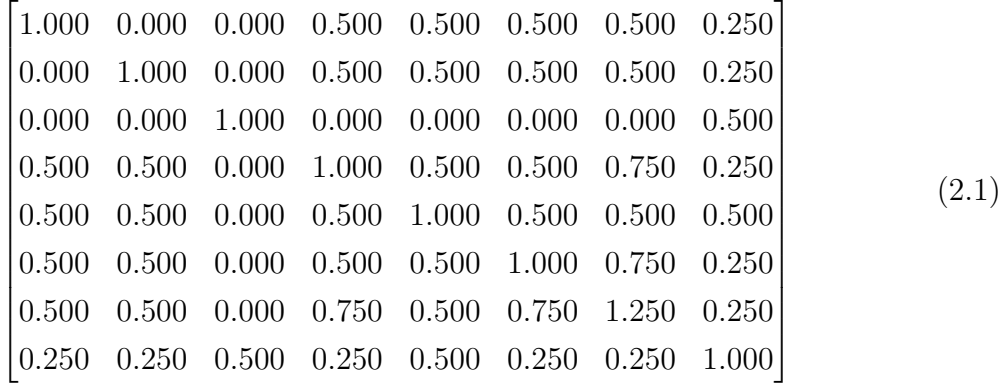

### <span id="page-19-0"></span>2.4 Linguagem de Programação Python

*Python* [\(ROSSUM; DRAKE,](#page-51-6) [2009\)](#page-51-6) é uma linguagem de programação de alto nível, interpretada e orientada a objetos. Ela foi criada em 1991 por *Guido van Rossum* e é amplamente utilizada em diversas áreas, incluindo *data science*, *machine learning*, inteligência artificial, desenvolvimento *web* e automação de tarefas. Uma das principais características de *Python* é a sua sintaxe clara e de fácil compreensão, o que a torna uma opção atrativa para iniciantes e profissionais de programação.

A linguagem de programação *Python* é amplamente utilizada em diferentes áreas da tecnologia da informação, como no trabalho de [\(SOARES; GUEDES,](#page-51-7) [2022\)](#page-51-7), incluindo desenvolvimento *web*. Na programação *web*, *Python* é utilizado como uma das principais ferramentas para construção de sistemas robustos e escaláveis. A resolução de problemas reais é uma das principais aplicações da programação *web*. Com sua ampla biblioteca e uma sintaxe simples e intuitiva, *Python* permite que os desenvolvedores criem soluções eficientes e eficazes para questões complexas. A linguagem é conhecida por ser altamente versátil e pode ser utilizada para construir aplicações desde pequenas até grandes sistemas corporativos.

No contexto da endogamia, *Python* pode ser utilizado para desenvolver soluções para problemas relacionados à análise genética. Por exemplo, é possível usar a linguagem para calcular coeficientes de endogamia, identificar relações de parentesco entre indivíduos e desenvolver ferramentas para avaliar a diversidade genética de uma população. Além disso, *Python* também é utilizado para processar dados genômicos e para a criação de modelos para a simulação de eventos genéticos. A linguagem de programação *Python* é uma ferramenta valiosa para desenvolvedores de software, especialmente em aplicações relacionadas ao desenvolvimento *web* e resolução de problemas reais, incluindo questões relacionadas à endogamia.

A Figura [3](#page-20-0) apresenta o ranking das linguagens de programação mais populares em 2022. Neste ranking, podemos observar que o *Python* ocupa o segundo lugar, logo atrás da linguagem *JavaScript*. Essa posição é resultado da crescente popularidade e adoção do *Python* em diversos setores da indústria e da pesquisa científica. Por ser uma linguagem <span id="page-20-2"></span>de programação de fácil aprendizado e utilização, com uma sintaxe clara e legível, torna uma opção popular tanto para programadores iniciantes quanto experientes.

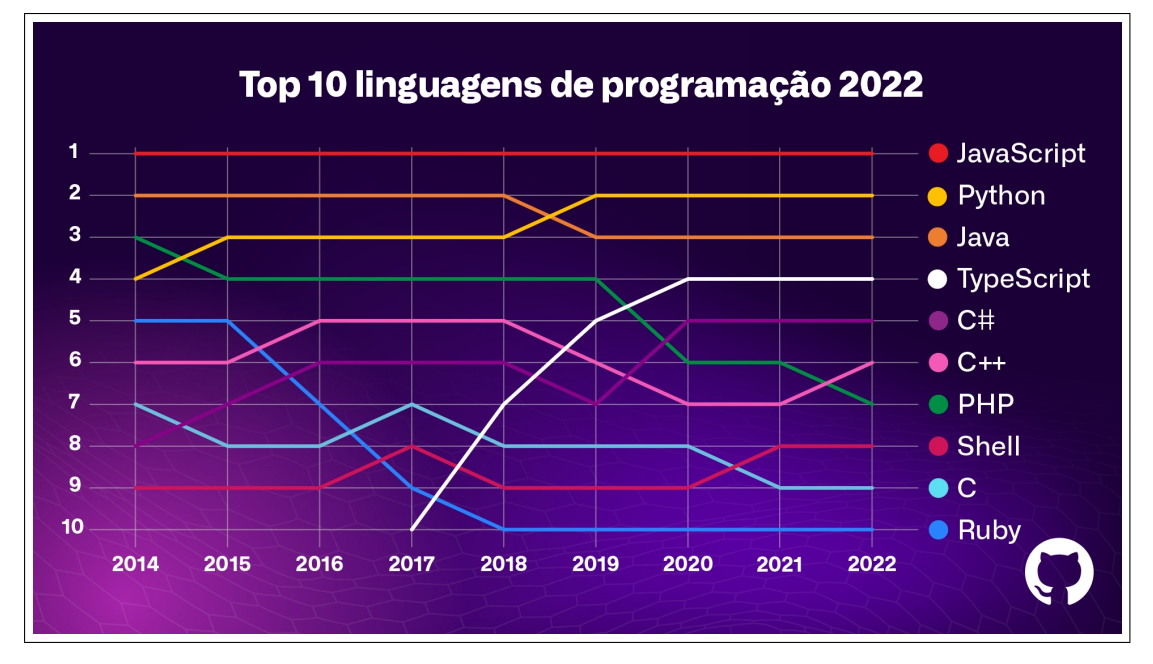

<span id="page-20-0"></span>Figura 3 – Ilustração do ranking das linguagem de programcao em 2022 [\(IMASTERS,](#page-50-2) [2023\)](#page-50-2).

### <span id="page-20-1"></span>2.5 Django Framework

*Django* é um framework *web* de alto nível escrito em *Python* que é altamente utilizado para desenvolver aplicações *web*. Desde sua criação, o objetivo principal do *Django* é tornar o desenvolvimento de aplicações *web* mais fácil, mais rápido e mais eficiente. Ele fornece uma série de ferramentas e recursos pré-construídos, incluindo modelos de banco de dados, administração de conteúdo, formulários e autenticação de usuários [\(VAMSI et](#page-52-1) [al.,](#page-52-1) [2021\)](#page-52-1). Além disso, o *Django* é conhecido por sua escalabilidade e segurança, tornandoo uma escolha popular para aplicações empresariais e grandes sites da *web*. O *Django* também possui uma comunidade ativa e envolvida, que fornece suporte e recursos para desenvolvedores, tornando-o uma escolha ainda mais atraente para aqueles que buscam construir aplicações *web* de alta qualidade.

O *Django* foi projetado com segurança em mente, oferecendo recursos integrados para lidar com ataques comuns, como injeção de *SQL* e *XSS*. Além disso, ele inclui uma ferramenta de gerenciamento de banco de dados robusta que permite que os desenvolvedores trabalhem com dados de forma eficiente e segura, sem ter que se preocupar com a complexidade do banco de dados subjacente. Outra vantagem do *Django* é sua documentação completa e bem escrita, que fornece uma grande quantidade de exemplos e tutoriais para ajudar os desenvolvedores a entender como utilizar o *framework* de maneira eficaz [\(DJANGO,](#page-50-10) [2023\)](#page-50-10).

<span id="page-21-2"></span>A Figura [4](#page-21-0) apresenta o ranking das *frameworks backend* mais utilizadas até janeiro de 2022. Neste ranking, podemos observar que o Django se encontra na segunda posição. O *Django* é um *framework web* de alto nível, que permite o desenvolvimento rápido de aplicações web seguras e escaláveis. Ele segue o padrão *Model View Template*(MVT) e fornece uma série de recursos e ferramentas que facilitam o desenvolvimento de aplicações web, como um ORM *(Object Relational Mapping)* integrado, um sistema de rotas, suporte para autenticação de usuários e um poderoso sistema de *templates*.

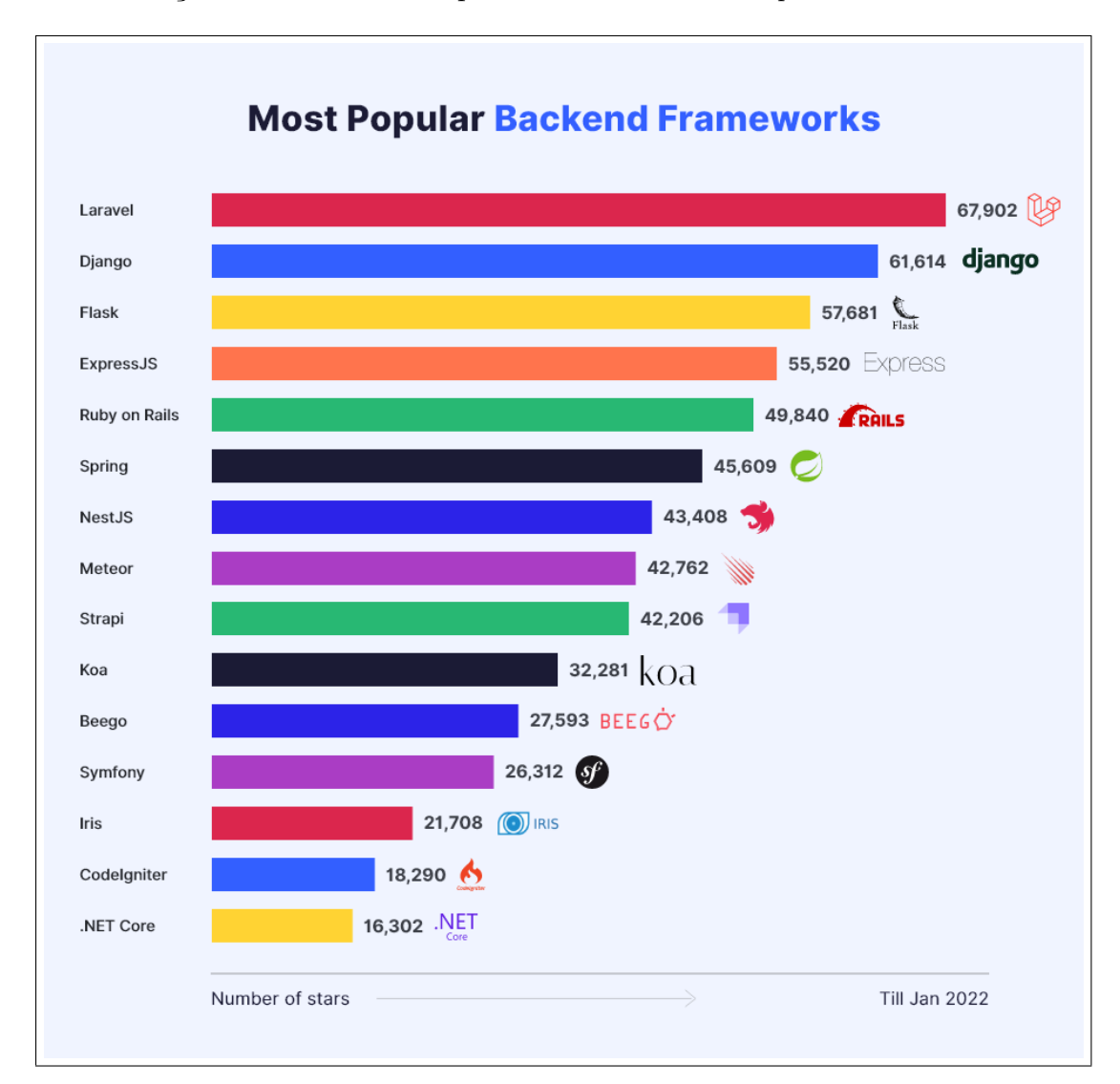

<span id="page-21-0"></span>Figura 4 – Ilustração do ranking das *framwork backend* mais populares [\(WEBMOBTECH,](#page-52-0) [2022\)](#page-52-0)

### <span id="page-21-1"></span>2.6 Banco de Dados PostgreSQL

*PostgreSQL* é um sistema de gerenciamento de banco de dados relacional de código aberto. Desde sua primeira versão em 1996, o *PostgreSQL* tem sido amplamente utilizado em aplicações comerciais, governamentais e acadêmicas, graças à sua escalabilidade, flexibilidade e capacidade de lidar com dados complexos.

<span id="page-22-0"></span>Nos últimos cinco anos, o *PostgreSQL* tem sido objeto de inúmeros estudos e trabalhos científicos que destacam suas características e aplicações. Em 2018, um estudo de [\(PUROHIT,](#page-51-8) [2018\)](#page-51-8) destacou o desempenho do *PostgreSQL* em comparação com outros sistemas de gerenciamento de banco de dados, concluindo que ele é uma escolha viável para aplicações que exigem alta disponibilidade e escalabilidade. Outro trabalho publicado [\(FRANÇA; PORTUGAL,](#page-50-11) [2022\)](#page-50-11), destaca as capacidades de análise geoespacial do *PostgreSQL*, como suporte a tipos de dados geográficos, ferramentas de análise geoespacial e integração com softwares de SIG.

O *PostgreSQL* é uma plataforma confiável e eficiente para gerenciamento de banco de dados, com uma ampla gama de aplicações e recursos. Seu suporte a dados complexos, alta disponibilidade e capacidade de análise geoespacial são apenas algumas das razões pelas quais ele tem sido objeto de estudo científico e é amplamente utilizado em diversas aplicações.

## <span id="page-23-2"></span><span id="page-23-0"></span>3 Trabalhos Relacionados

Neste capítulo são apresentadas pesquisas relevantes que contribuíram para a construção teórica deste trabalho. Tais pesquisas tiveram foco no melhoramento genético. Com intuito de reduzir a endogamia por meio de uma plataforma *web* e estudos abrangendo modelos matemáticos ou softwares para realizar calculo da endogamia. Foram selecionados estudos relacionados a plataformas de cálculos de endogamia, melhoramento genético e ferramentas *web* que propuseram alguma associação com a temática abordada.

O capítulo está dividido em duas partes: na primeira, são descritos os estudos e seus objetivos; na segunda, é apresentada as considerações finais diante desses estudos.

### <span id="page-23-1"></span>3.1 Definição dos Trabalhos

[Santana](#page-51-9) [\(2019\)](#page-51-9) teve como objetivo avaliar os efeitos da endogamia na uniformidade da progênie de touros *Nelore*, utilizando a matriz de parentesco como ferramenta essencial. Para alcançar esse objetivo, os pesquisadores utilizaram dados de touros *Nelore* do programa de melhoramento genético da USP, que continham informações genealógicas, como data de nascimento, sexo, peso à maturidade sexual e informações de produção. A partir desses dados, a matriz de parentesco foi construída para cada touro, permitindo o cálculo do coeficiente de endogamia e a classificação dos animais em quatro grupos de acordo com o nível de endogamia. Além da matriz de parentesco, outras ferramentas estatísticas foram utilizadas, como a correlação de *Pearson*, para avaliar a relação entre a endogamia e a uniformidade da progênie dos touros *Nelore*. Os resultados do estudo indicaram que a endogamia teve um efeito negativo na uniformidade da progênie, com um aumento na endogamia levando a uma diminuição na uniformidade. A base utilizada contém um total de 595.232 animais, com 72.753 classificados como "endogâmicos" ao final do estudo.

O trabalho de [Zhang e Chen](#page-52-2) [\(2019\)](#page-52-2) apresenta a construção de um sistema de melhoramento genético para vacas leiteiras na china usando a plataforma *ASP.NET* [\(MI-](#page-51-10)[CROSOFT,](#page-51-10) [2023\)](#page-51-10). O sistema foi desenvolvido para ajudar os criadores de gado leiteiro a melhorar a qualidade de seus animais, evitando a endogamia e aumentando a diversidade genética do rebanho. A plataforma oferece aos usuários a capacidade de registrar dados de reprodução, incluindo características fenotípicas e genotípicas, além de fornecer informações sobre o acasalamento adequado de animais, ajudando a evitar problemas de saúde e melhorar o desempenho da produção leiteira. O sistema permite que os criadores gerem relatórios para análise e tomada de decisão com base nos dados coletados. O estudo mostra que a utilização do sistema pode ser eficaz no melhoramento genético de vacas leiteiras, proporcionando uma ferramenta valiosa para os criadores em suas atividades diárias, além auxiliar institutos de pesquisa e departamentos do governo da china.

<span id="page-24-0"></span>O estudo proposto por [Machado, Carolino e Ferreira](#page-51-0) [\(2020\)](#page-51-0) analisou a endogamia em uma população de gado *Shorthorn* no Brasil, utilizando a matriz de parentesco, o software *ENDOG* [\(FILHO,](#page-50-12) [2006\)](#page-50-12) e o software *SAS* [\(SAS,](#page-51-11) [2023\)](#page-51-11) para analise dos dados. Foram avaliados dados genealógicos de 53.634 animais de 1905 a 2017, e a análise de endogamia revelou um aumento progressivo da endogamia ao longo do tempo, com um coeficiente de endogamia médio de 1,5% para a população total. Foi observada uma alta variabilidade na endogamia entre as linhagens de animais, sugerindo a existência de diferentes estratégias de seleção e manejo reprodutivo. O software *ENDOG* foi utilizado para calcular coeficientes de endogamia para cada animal e foi considerado uma ferramenta útil na identificação de animais consanguíneos. A matriz de parentesco foi fundamental para a avaliação da endogamia e para a realização das análises genéticas do estudo, sendo utilizada para o calculo do parentesco do rebanho.

O trabalho [\(SILVA; MOROTA; ROSA,](#page-51-12) [2021\)](#page-51-12) apresenta um estudo sobre os avanços na área de precisão na criação de animais, especialmente sobre a utilização de fenotipagem ou monitoramento de alta capacidade para pesquisa e aplicação em genética e reprodução de animais. O objetivo do estudo foi discutir a utilização de tecnologias de alta capacidade de fenotipagem e os desafios associados com a manipulação de grandes quantidades de dados. Diversas tecnologias foram analisadas, como análise de imagem, sensores de monitoramento de atividade e biomarcadores. O estudo apresentou várias aplicações, incluindo a geração de novos fenótipos, o uso de diferentes tecnologias de processamento de imagem e a criação de novos métodos estatísticos para a integração de tipos emergentes de fenótipos em estratégias de criação. A utilização de técnicas de fenotipagem pode fornecer novas abordagens para coleta, armazenamento e processamento de dados de fenotipagem. Essas abordagens podem ajudar a melhorar a seleção genética de animais para fenótipos contemporâneos e importantes economicamente e socialmente, como saúde e bem-estar animal e qualidade do produto.

Em [\(DIJKINGA; SOTOMAIOR; SOTOMAIOR,](#page-50-7) [2022\)](#page-50-7) é analisado os efeitos da endogamia na raça Holandesa. Os autores utilizaram ferramentas genéticas para calcular o coeficiente de endogamia em uma população de gado leiteiro, além de dados de desempenho reprodutivo, produtividade e sobrevivência dos animais. O estudo foi realizado com base em uma base de dados de cerca de 85.000 animais da raça Holandesa, com informações genéticas e de desempenho coletadas ao longo de um período de 25 anos. Os resultados indicaram que a endogamia teve efeitos negativos na produção de leite e na fertilidade dos animais, além de aumentar a prevalência de doenças genéticas recessivas. Além disso, a endogamia reduziu a variabilidade genética na população, o que limita o potencial de melhoramento genético. É importante utilizar estratégias de seleção cuidadosa para maximizar a diversidade genética e preservar as características desejáveis da raça. Eles também enfatizaram a importância da implementação de programas de manejo reprodutivo que visem reduzir o nível de endogamia em populações de gado leiteiro.

<span id="page-25-0"></span>O trabalho [\(MIRANDA,](#page-51-13) [2022\)](#page-51-13) descreve a implementação de um sistema de informação para gerenciar atividades em fazendas de pecuária de corte. Os objetivos do sistema são fornecer informações para tomada de decisão pelos gestores da fazenda, reduzindo custos e aumentando a eficiência. As ferramentas utilizadas na construção do sistema incluem bancos de dados *PostgreSQL*, interfaces de usuário feita com *HTML, CSS* e *JavaScript*. O sistema permite o registro de informações sobre o rebanho de forma mais precisa e organizada, melhorando a rastreabilidade dos animais. Os resultados do estudo mostram que o sistema de informação permitiu uma melhor gestão da fazenda, possibilitando uma tomada de decisão mais rápida e eficaz pelos gestores. Além disso, o sistema permitiu o registro de informações sobre o rebanho de forma mais precisa e organizada, melhorando a rastreabilidade dos animais. O sistema pode ajudar a melhorar a eficiência e a produtividade das fazendas de pecuária de corte, permitindo um gerenciamento mais eficiente das atividades da fazenda e um melhor controle sobre o rebanho. O estudo destaca a importância da tecnologia da informação na gestão de atividades da pecuária de corte e destaca o potencial de outros sistemas de informação para gerenciar outras atividades agrícolas.

Foi desenvolvido em [\(HAMADANI; GANAI,](#page-50-13) [2022\)](#page-50-13) um sistema de suporte à decisão para fazendas de criação de ovelhas. O objetivo do sistema é ajudar os criadores de ovelhas a tomar decisões mais informadas e eficazes em relação à seleção de ovelhas reprodutoras, com base em uma série de dados coletados por meio de dispositivos *IoT*. O sistema utiliza técnicas de inteligência artificial, incluindo aprendizado de máquina e redes neurais, para analisar esses dados e gerar recomendações personalizadas para os criadores de ovelhas. O artigo discute as ferramentas e tecnologias utilizadas para construir o sistema, incluindo a plataforma de *IoT*, sensores de monitoramento, algoritmos de aprendizado de máquina e a interface do usuário. Os resultados da pesquisa mostram que o sistema é capaz de fornecer recomendações e úteis para os criadores de ovelhas, permitindo que eles selecionem reprodutores com base em dados objetivos e personalizados para suas necessidades específicas. O sistema pode ajudar a melhorar a eficiência e a produtividade das fazendas de criação de ovelhas, reduzir os custos e melhorar a qualidade do rebanho.

[Yan et al.](#page-52-3) [\(2022\)](#page-52-3) apresentam uma nova abordagem para avaliar o estresse térmico em vacas leiteiras, com base em um modelo de previsão de conforto térmico e uma aplicação *web*. O modelo de previsão de conforto térmico leva em consideração fatores como temperatura, umidade e velocidade do vento, bem como a taxa metabólica e o peso corporal das vacas leiteiras. Ele é capaz de calcular o índice de temperatura e umidade (ITU) e prever a probabilidade de estresse térmico em um determinado dia e hora. A aplicação *web* permite que os usuários entrem com informações sobre sua fazenda, incluindo a localização geográfica, o número de vacas leiteiras e suas características, bem como as condições climáticas atuais. Com base nessas informações, a aplicação fornece uma previsão da ITU para as próximas 24 horas e recomendações para minimizar o estresse térmico em vacas leiteiras.

Para desenvolver o modelo e a aplicação, foram utilizadas tecnologias como *Django* para a criação da aplicação *web*. Além disso, foram utilizados dados meteorológicos coletados por estações meteorológicas próximas às fazendas participantes do estudo. O modelo e a aplicação desenvolvidos são capazes de prever com precisão a ITU e ajudar os produtores de leite a tomar decisões informadas sobre o manejo do estresse térmico em vacas leiteiras, o que pode levar a uma melhoria do bem-estar animal e da produtividade.

### <span id="page-26-0"></span>3.2 Considerações finais

A Tabela [1](#page-27-0) apresenta uma comparação sucinta entre o presente estudo e outras pesquisas correlatas. A Tabela foi organizada em ordem cronológica, compreendendo o período de 2019 a 2022, e utilizou quatro critérios para estabelecer um paralelo entre as pesquisas relacionadas e o trabalho em questão. Os critérios utilizados na análise deste estudo abarcaram uma avaliação minuciosa dos objetivos apresentados. O primeiro critério adotado teve como foco comparar as propostas apresentadas em cada trabalho. O segundo critério consistiu em verificar se o trabalho em questão era de desenvolvimento, ou seja, se houve criação de alguma ferramenta com interface interativa. Por fim, o último critério utilizado foi a avaliação das Linguagens e Ferramentas utilizadas em cada trabalho, que apresentou quais foram as tecnologias empregadas no desenvolvimento e criação das respectivas aplicações. Esses critérios foram utilizados para uma análise completa e abrangente dos trabalhos relacionados.

Este trabalho tem como objetivo descrever o desenvolvimento de um sistema *web* baseado na matriz de parentesco para gerenciamento de rebanho. O sistema tem como propósito auxiliar na tomada de decisão visando evitar acasalamento consanguíneos, bem como no controle da resistência do rebanho a doenças e outros fatores relevantes para a melhoria da qualidade genética. A implementação do sistema poderá proporcionar um aumento no lucro dos fazendeiros com um rebanho mais produtivo e de alta qualidade.

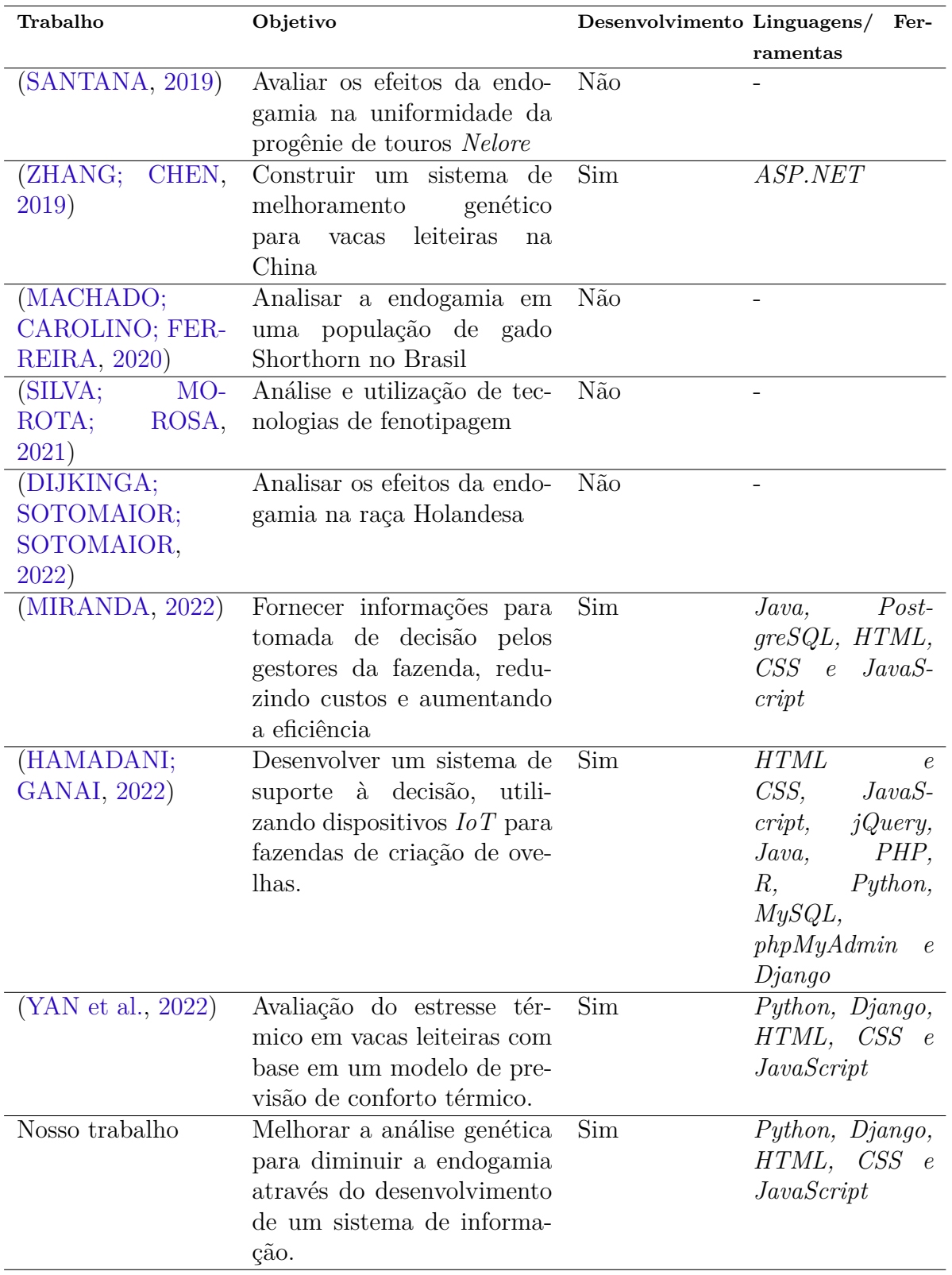

<span id="page-27-1"></span><span id="page-27-0"></span>Tabela 1 – Comparação de trabalhos a partir dos objetivo, realização de desenvolvimento e Linguagens/Ferramentas utilizadas no desenvolvimento

## <span id="page-28-2"></span><span id="page-28-1"></span>4 Metodologia Proposta

Para a construção do sistema de melhoramento genético, foi adotada a metodologia ágil *Kanban* [\(ANDERSON,](#page-50-14) [2010\)](#page-50-14). O desenvolvimento contou com uma equipe de três membros, incluindo um professor orientador e um *Product Owner* (PO), com reuniões semanais para revisão e planejamento. Como ferramentas, foram utilizados *Django*, *Bootstrap* e *Postgres*. As demandas foram listadas por tópicos e definidos os requisitos funcionais e não funcionais. Cada membro da equipe foi responsável por uma parte específica do sistema, como desenvolvimento da versão inicial, implementação da matriz de parentesco e cálculos genéticos, e construção da interface para realizar os cálculos e coletar dados. Foram implementadas algumas práticas do *Kanban*, tais como a elaboração de uma lista de tarefas, a correção de erros em cada entrega e o acompanhamento do *Product Owner*. Essas atividades foram realizadas de maneira organizada e eficiente, com reuniões marcadas sempre que necessário durante o desenvolvimento das tarefas mais relevantes.

As etapas da metodologia utilizada nesse estudo consiste em: levantamento bibliográfico, levantamento e análise de requisitos, desenvolvimento do software, testes de usabilidade, validação, implantação e ajustes. A Figura [5](#page-28-0) apresenta o fluxograma para representar a metodologia descrita.

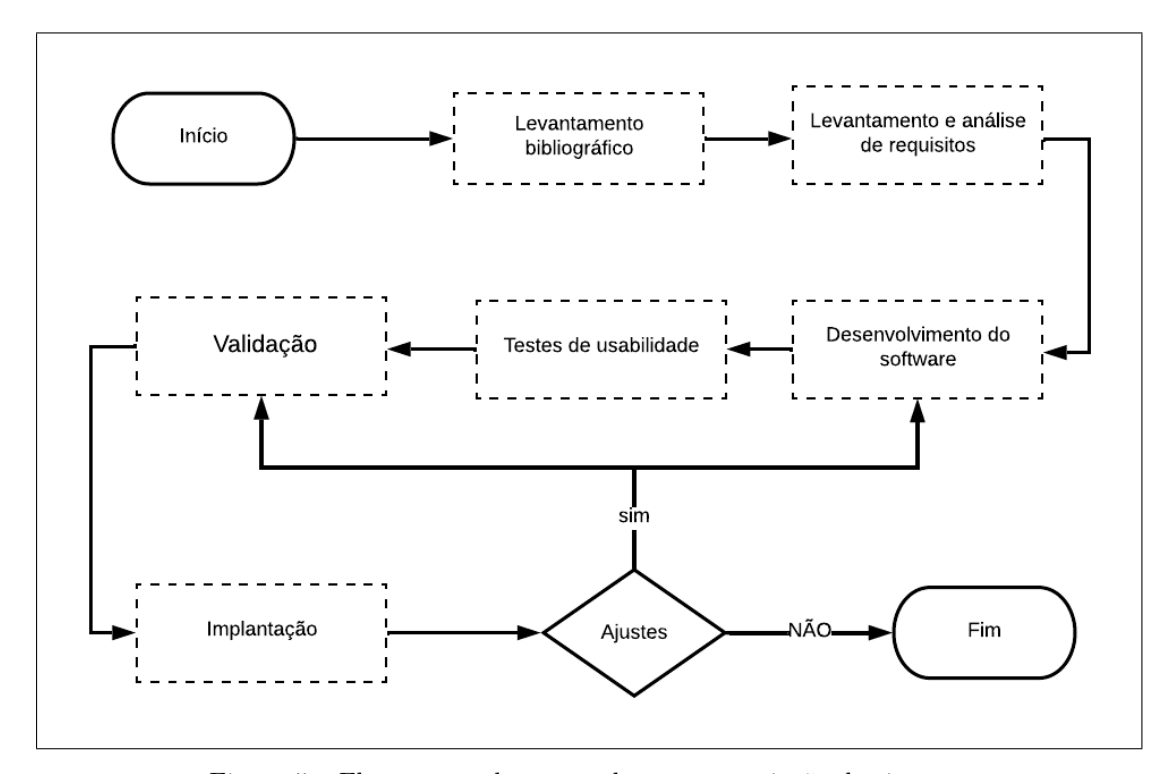

<span id="page-28-0"></span>Figura 5 – Fluxograma de etapas do processo criação do sistema.

#### <span id="page-29-0"></span>4.1 Levantamento bibliográfico

Essa foi a primeira fase do estudo, na qual foi realizada uma análise bibliográfica abrangente com o objetivo de identificar os principais problemas e desafios relacionados ao desenvolvimento de sistemas ou propostas de melhoramento genético de bovinos. Para tanto, foram coletados e analisados diversos trabalhos científicos e técnicos que abordam o assunto em questão. Entre os principais desafios identificados está a necessidade de desenvolver ferramentas e tecnologias para a análise genômica e fenotípica dos bovinos, que possibilitem a obtenção de informações mais precisas sobre suas características genéticas e produtivas.

#### <span id="page-29-1"></span>4.2 Levantamento e análise de requisitos

Durante a levantamento e análise de requisitos, foram considerados todos os aspectos que o software deveria contemplar para atender às necessidades e expectativas dos usuários. Isso envolveu uma avaliação completa das funcionalidades que o sistema deveria ter, bem como as limitações técnicas e restrições que precisariam ser levadas em conta.

Além disso, foi importante estabelecer uma lista clara e concisa de requisitos funcionais e não funcionais que deveriam ser atendidos pelo software. Os requisitos funcionais se referem às funções específicas que o sistema deve realizar, enquanto os requisitos não funcionais dizem respeito às características do sistema, como desempenho, segurança e usabilidade.

Para identificar todos esses requisitos, foram realizadas diversas reuniões com as principais pessoas envolvidas no projeto. Essas reuniões foram fundamentais para entender as necessidades de cada um dos envolvidos e garantir que todos os requisitos fossem adequadamente contemplados no software.

Com base nesse processo, foi possível estabelecer um conjunto claro de requisitos para o software e garantir que o sistema atendesse às expectativas dos usuários e às metas do projeto. Os requisitos coletados estão presentes nos tópicos [4.2.1](#page-29-2) e [4.2.2.](#page-30-1)

#### <span id="page-29-2"></span>4.2.1 Requisitos Funcionais

Para o desenvolvimento de um sistema eficiente e útil é esperado a definição clara dos requisitos funcionais, que descrevem as funcionalidades e serviços que o software deve oferecer e como ele deve se comportar diante de diferentes entradas de usuários. Esses requisitos são essenciais para garantir que o sistema atenda às necessidades e expectativas dos usuários. Na Tabela [2,](#page-30-0) é possível verificar os identificadores, descrições e dependências dos requisitos funcionais da aplicação em questão.

<span id="page-30-1"></span>

| Identificador                                             | Descrição                                                 | Dependência    |
|-----------------------------------------------------------|-----------------------------------------------------------|----------------|
| RF01:<br>Cadastro                                         | Usuários podem ser cadastrados como criadores,            |                |
| de Usuário                                                | técnicos, superintendente e administradores.              |                |
| RF02: Login                                               | O sistema permitirá o acesso à plataforma aos             | RF01           |
|                                                           | usuários, autenticados com e-mail e senha.                |                |
| RF03: Acesso do                                           | O criador poderá realizar uma comunicação de              | RF01, RF02     |
| usuário                                                   | cobertura e comunicação de nascimento, além de            |                |
|                                                           | acessar os dados de todos os animais.                     |                |
| RF04: Acesso do                                           | O técnico poderá visualizar, registrar novos ani-         | RF01, RF02     |
| usuário                                                   | mais e aprovar cobertura de nascimento.                   |                |
| RF05: Acesso do                                           | O Superintendente poderá criar, listar, atualizar         | RF01, RF02     |
| usuário                                                   | e deletar usuários                                        |                |
| RF06: Acesso do                                           | O Superintendente poderá aprovar comunicação              | RF01, RF02     |
| usuário                                                   | de nascimento, de coberturas e aprovar registro           |                |
| RF07: Acesso do                                           | de animais realizado pelo técnico                         |                |
| usuário                                                   | O Superintendente poderá aprovar cadastro de<br>criadores | RF01, RF02     |
| RF08: Acesso do                                           | Os usuários administradores poderão manipular             | $\equiv$       |
| usuário                                                   | todas as tabelas do banco de dados através da             |                |
|                                                           | visualização administrativa                               |                |
| RF09:<br>Grau<br>$\mathrm{d}\mathrm{e}$                   | Retornar o parentesco entre dois quaisquer ani-           | $\blacksquare$ |
| endogamia                                                 | mais de acordo com Matriz de Parentesco.                  |                |
| $\overline{\text{RF10}}$ : Grau<br>$\mathrm{d}\mathrm{e}$ | Retornar o Parentesco médio da raça.                      |                |
| endogamia                                                 |                                                           |                |
| RF11:<br>Grau<br>$\mathrm{d}\mathrm{e}$                   | Retornar o coeficiente de endogamia de um ani-            | $\blacksquare$ |
| endogamia                                                 | mal específico.                                           |                |
| RF12: Grau<br>$\mathrm{d}\mathrm{e}$                      | Retornar o coeficiente de endogamia médio da              |                |
| endogamia                                                 | raça.                                                     |                |
| $\overline{\text{RF}}13:$ Grau<br>$\mathrm{d}\mathrm{e}$  | Retornar o coeficiente de endogamia médio por             | $\frac{1}{2}$  |
| endogamia                                                 | rebanho.                                                  |                |
| RF14: Grau<br>$\mathrm{d}\mathrm{e}$                      | Retornar a endogamia por ano de nascimento                | $\blacksquare$ |
| endogamia                                                 | dos animais.                                              |                |
| $RF15:$ Grau de                                           | Calcular o intervalo de gerações definido como,           |                |
| endogamia                                                 | a idade média dos genitores no nascimento da              |                |
|                                                           | progênie (utilizados ou não para reprodução),             |                |
|                                                           | calculado com a média das 4 linhas (pai-filho,            |                |
|                                                           | pai-filha, mãe-filho e mãe-filha); pode calcular          |                |
|                                                           | o intervalo para os reprodutores (pai-filho, pai-         |                |
|                                                           | filha) e para as fêmeas (mãe-filho e mãe-filha)           |                |
|                                                           | separadamente.                                            |                |
| RF16: Arvore ge-                                          | Criar árvore genealógica para um animal espe-             | RF03,<br>RF04, |
| nealógica                                                 | cífico.                                                   | RF05           |
| RF17: Dados dos                                           | Exportar arquivo de dados: Número do Animal,              | RF03,<br>RF04, |
| animais                                                   | Número do Pai do animal, Número da Mãe do                 | RF05           |
|                                                           | animal, Data de Nascimento, Sexo e Rebanho.               |                |

<span id="page-30-0"></span>Tabela 2 – Requisitos Funcionais.

#### 4.2.2 Requisitos Não Funcionais

Os requisitos não funcionais (RNF) referem-se às restrições de qualidade que o software deve atender para que suas funcionalidades sejam executadas adequadamente. Eles são descritos na Tabela [3,](#page-31-0) que contém as identificações, descrições e categorias dos RNF da plataforma. Esses requisitos são cruciais para garantir a usabilidade, segurança, eficiência e portabilidade do sistema, entre outros aspectos importantes para o seu sucesso. O atendimento a esses requisitos é fundamental para a satisfação dos usuários e o eficácia do software.

| Identificador     | Descrição                                        | Categoria     |
|-------------------|--------------------------------------------------|---------------|
| RNF01             | E necessário implementar um sistema de auten-    | Segurança     |
|                   | ticação e autorização que restrinja a manipula-  |               |
|                   | ção dos dados somente para usuários logados e    |               |
|                   | autorizados.                                     |               |
| RNF <sub>02</sub> | E fundamental que o sistema mantenha a in-       | Segurança     |
|                   | tegridade e segurança dos dados no banco de      |               |
|                   | dados, impedindo qualquer tipo de manipulação    |               |
|                   | indevida.                                        |               |
| RNF <sub>03</sub> | A interface do sistema deve ser simples e intui- | Usabilidade   |
|                   | tiva para facilitar a sua utilização.            |               |
| RNF04             | O sistema precisa garantir alta disponibilidade, | Eficiência    |
|                   | permanecendo disponível o tempo todo.            |               |
| RNF <sub>05</sub> | O sistema deve ter um layout responsivo para     | Portabilidade |
|                   | se adaptar a diferentes tamanhos de tela, garan- |               |
|                   | tindo a sua portabilidade.                       |               |

<span id="page-31-0"></span>Tabela 3 – Requisitos Não Funcionais.

### <span id="page-31-1"></span>4.3 Desenvolvimento do Software

Durante a etapa de implementação do sistema, foi possível desenvolver as funcionalidades necessárias para atender aos requisitos estabelecidos na etapa anterior. Cada requisito teve um responsável designado para sua implementação e em conjunto foi construído o banco de dados, que possibilitou o armazenamento e manipulação das informações referentes aos animais cadastrados.

Entre as funcionalidades desenvolvidas, destaca-se o cálculo das métricas, que permitiu aos usuários obter informações relevantes sobre a produção e qualidade dos animais, além de auxiliar no processo de tomada de decisões relacionadas ao melhoramento genético do rebanho. A exportação dos dados dos animais também foi implementada, facilitando a compartilhamento das informações com outros sistemas ou usuários.

Outra funcionalidade importante foi a Árvore Genealógica, que permitiu a visualização do histórico genético dos animais e suas relações de parentesco, contribuindo para o controle e monitoramento da consanguinidade dentro do rebanho.

#### <span id="page-32-1"></span>4.3.1 Modelagem do Banco de Dados

A modelagem do Banco de Dados foi uma etapa crucial no processo de desenvolvimento do sistema, pois permitiu uma organização eficiente dos dados e um melhor desempenho da aplicação. Para isso, foi realizado um processo de levantamento e análise dos requisitos para criar um modelo conceitual que representasse as entidades, atributos e relacionamentos dos dados. O modelo escolhido para a aplicação desenvolvida foi o DER (Diagrama Entidade-Relacionamento), que possibilitou uma visualização clara e precisa da estrutura do banco de dados. O diagrama DER do sistema pode ser visualizado na Figura [6.](#page-32-0) Com esse modelo, foi possível implementar um banco de dados eficiente e seguro, garantindo a integridade e consistência dos dados.

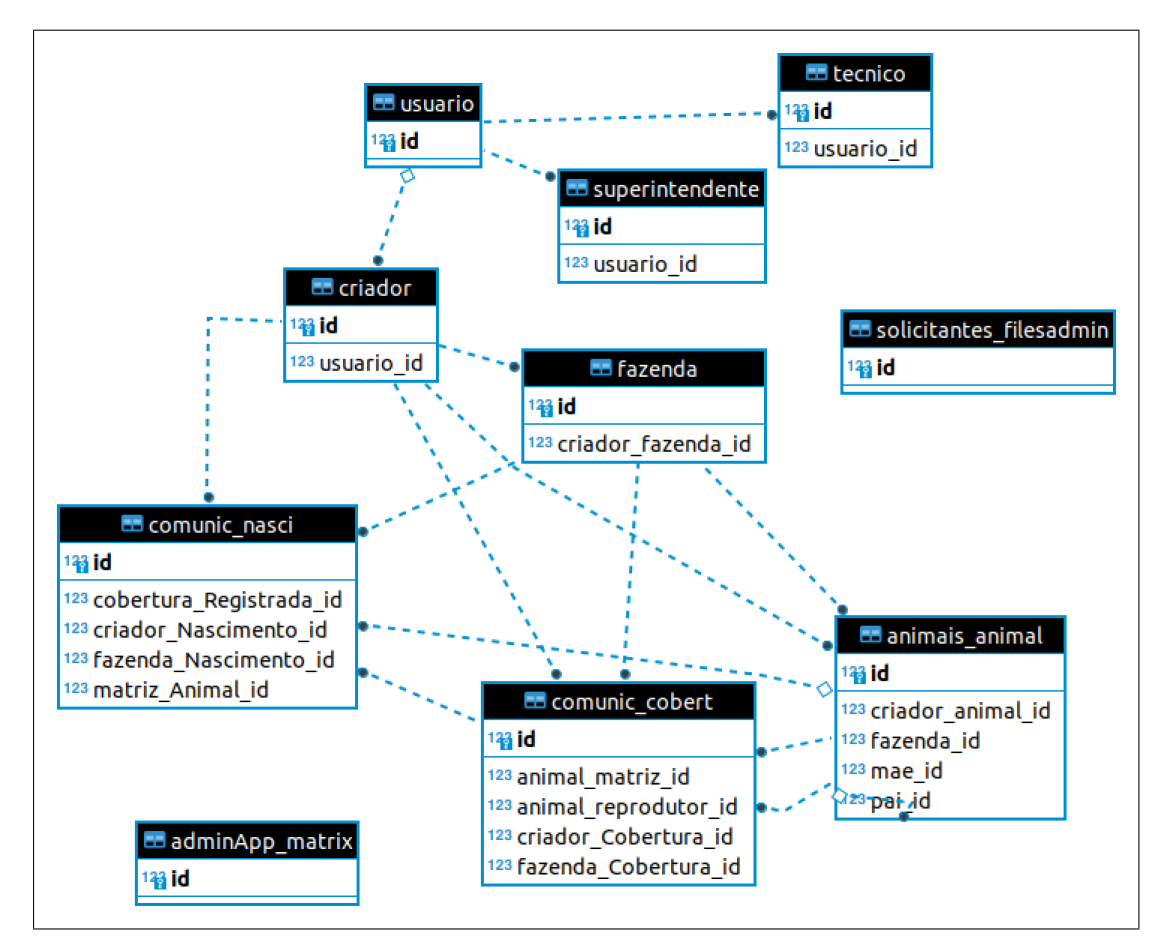

<span id="page-32-0"></span>Figura 6 – Ilustração do diagrama do banco de dados.

#### <span id="page-32-2"></span>4.3.2 Usuários do sistema

A plataforma foi projetada para atender às necessidades de diferentes usuários, incluindo o administrador do sistema e três outros perfis de usuário: Criador, Técnico e Superintendente. O administrador tem acesso total ao sistema e pode gerenciar todos os dados das tabelas por meio da visualização administrativa da *framework Django*. Já o Criador é responsável por planejar os animais, enquanto o Técnico deve aprovar esse planejamento, verificando as métricas do sistema para avaliar a endogamia dos animais. Por fim, o Superintendente tem acesso a todos os dados do sistema e pode gerenciar usuários. Cada perfil de usuário tem uma interface de visualização específica, que será discutida em detalhes nas seções [4.3.2.1,](#page-33-1) [4.3.2.2,](#page-34-1) [4.3.2.3](#page-35-1) e [4.3.2.4](#page-35-2) do artigo.

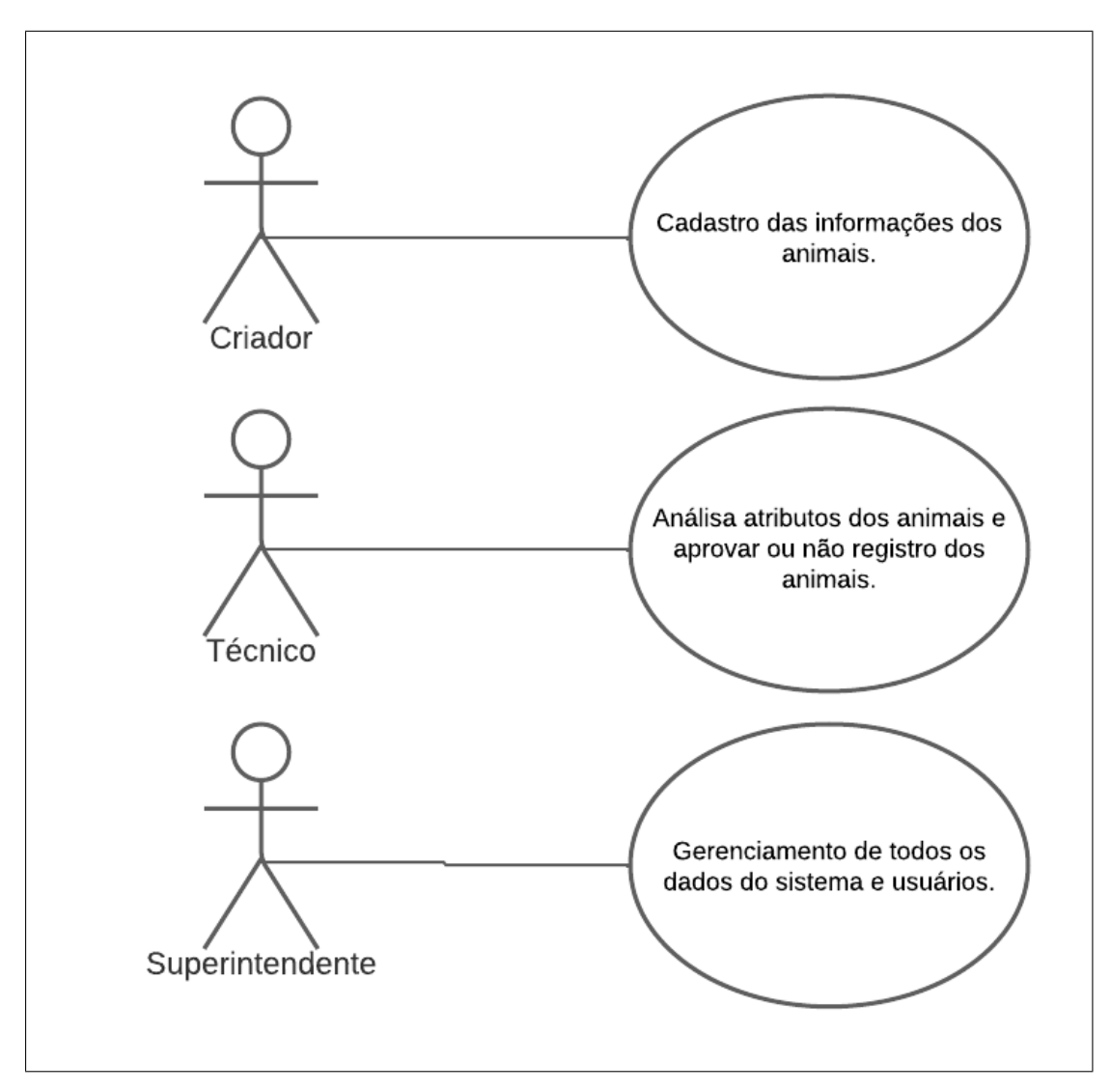

<span id="page-33-0"></span>Figura 7 – Ilustração da representação dos usuários do sistema.

#### <span id="page-33-1"></span>4.3.2.1 Usuário Administrador

O usuário administrador é aquele que possui acesso a todas as funcionalidades do sistema, Figura [8](#page-34-0) contém a visualização. Ele tem acesso à visualização administrativa do *Django*, que é uma interface gráfica que permite a edição dos dados armazenados no banco de dados. Essa visualização é fornecida pelo próprio *Django* e pode ser acessada por meio de um navegador da web. Nela, é possível adicionar, editar e excluir dados das tabelas do banco de dados. Além disso, o usuário administrador também tem a capacidade de gerenciar usuários do sistema, concedendo ou revogando acesso de outros usuários às diferentes funcionalidades da plataforma. A visualização administrativa permite ao

administrador do sistema realizar alterações no banco de dados sem precisar escrever consultas*SQL*.

| Ações recentes<br>+ Adicionar<br>Modificar<br><b>Minhas Ações</b><br>Nenhum disponível<br>+ Adicionar<br>Modificar<br>COMUNICACOES<br>Comunicação de coberturas<br>Modificar<br>+ Adicionar<br>+ Adicionar<br>Modificar<br>+ Adicionar<br>Modificar<br><b>FAZENDAS</b><br>Modificar<br>+ Adicionar<br>+ Adicionar<br>Modificar<br>+ Adicionar<br>Modificar<br><b>SUPERINTENDENTES</b><br>+ Adicionar<br>Modificar<br><b>TECNICOS</b><br>Modificar<br><b>Tecnicos</b><br>+ Adicionar | Administração do Django    |  |
|----------------------------------------------------------------------------------------------------|----------------------------|--|
|                                                                                                    | Administração do Site      |  |
|                                                                                                    | ADMINAPP                   |  |
|                                                                                                    | <b>Usuários</b>            |  |
|                                                                                                    |                            |  |
|                                                                                                    | AUTENTICAÇÃO E AUTORIZAÇÃO |  |
|                                                                                                    | <b>Grupos</b>              |  |
|                                                                                                    |                            |  |
|                                                                                                    |                            |  |
|                                                                                                    |                            |  |
|                                                                                                    | Comunicação de nascimentos |  |
|                                                                                                    |                            |  |
|                                                                                                    | <b>CRIADORES</b>           |  |
|                                                                                                    | <b>Criadores</b>           |  |
|                                                                                                    |                            |  |
|                                                                                                    |                            |  |
|                                                                                                    | <b>Animais</b>             |  |
|                                                                                                    | <b>Fazendas</b>            |  |
|                                                                                                    |                            |  |
|                                                                                                    | <b>SOLICITANTES</b>        |  |
|                                                                                                    | <b>Files admins</b>        |  |
|                                                                                                    |                            |  |
|                                                                                                    |                            |  |
|                                                                                                    | <b>Superintendentes</b>    |  |
|                                                                                                    |                            |  |
|                                                                                                    |                            |  |
|                                                                                                    |                            |  |

<span id="page-34-0"></span>Figura 8 – Imagem da tela inicial da visualização Administrativa.

#### <span id="page-34-1"></span>4.3.2.2 Usuário Criador

O papel do criador é essencial para o planejamento dos animais, visando a criação de características desejáveis. A visualização do criador é focada na inclusão de animais e permite a realização da comunicação de cobertura, que planeja o nascimento de um animal. Após a aprovação da comunicação pelo técnico, o criador pode realizar a comunicação do nascimento do animal. O criador é responsável por inserir as informações do animal, tais como nome, sexo, raça, entre outras. Além disso, o criador pode visualizar os dados dos animais, a árvore genealógica, gerar arquivos em PDF e planilhas com os dados dos animais. A Figura [9](#page-35-0) apresenta a tela inicial da visualização do criador.

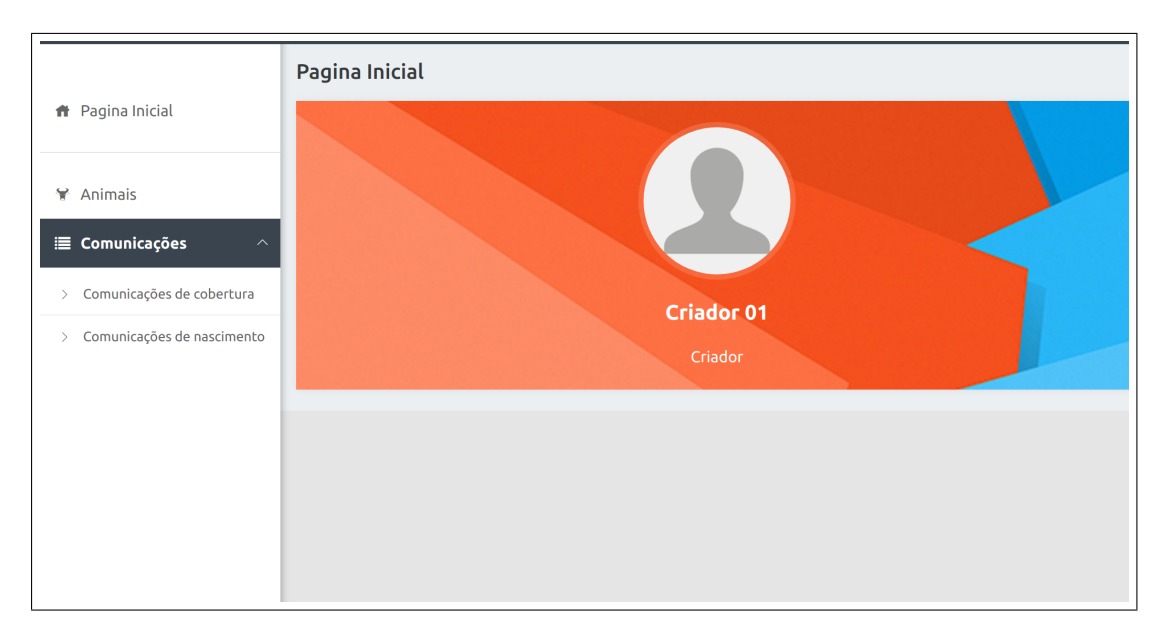

<span id="page-35-0"></span>Figura 9 – Imagem da tela inicial da visualização do Criador.

#### <span id="page-35-1"></span>4.3.2.3 Usuário Técnico

O Técnico, por sua vez, é responsável por aprovar o planejamento dos animais feito pelo Criador. Para isso, ele precisa avaliar as métricas geradas pelo sistema e verificar se os animais selecionados apresentam características que irão contribuir para a qualidade da criação. A visualização do Técnico é focada nas métricas, onde ele pode visualizar os resultados das análises realizadas pelo sistema e tomar a decisão de aprovar ou não o planejamento dos animais. A Figura [10](#page-36-0) apresenta a tela inicial da visualização do técnico, que conta com diversas informações importantes para a análise das métricas, como o índice de endogamia e o coeficiente de parentesco. Além disso, o técnico também pode visualizar dados sobre os animais selecionados, como nome, raça e gênero. O objetivo é garantir a qualidade da criação e evitar problemas genéticos futuros.

#### <span id="page-35-2"></span>4.3.2.4 Usuário Superintendente

O Superintendente é um usuário com alto nível de acesso ao sistema, sendo responsável por gerenciar os usuários e visualizar todas as informações do sistema. Ele possui acesso total aos dados e funcionalidades, podendo criar novos usuários e gerenciar as informações dos usuários cadastrados. Além disso, a visualização do Superintendente é focada no gerenciamento de usuários e informações, permitindo que ele possa monitorar e controlar o acesso ao sistema. A Figura [11](#page-36-1) apresenta a tela inicial da visualização do Superintendente, onde é possível acessar as opções de gerenciamento de usuários e informações. É importante destacar que o Superintendente tem um papel fundamental no controle e segurança do sistema, garantindo que apenas usuários autorizados tenham acesso às informações e funcionalidades do sistema.

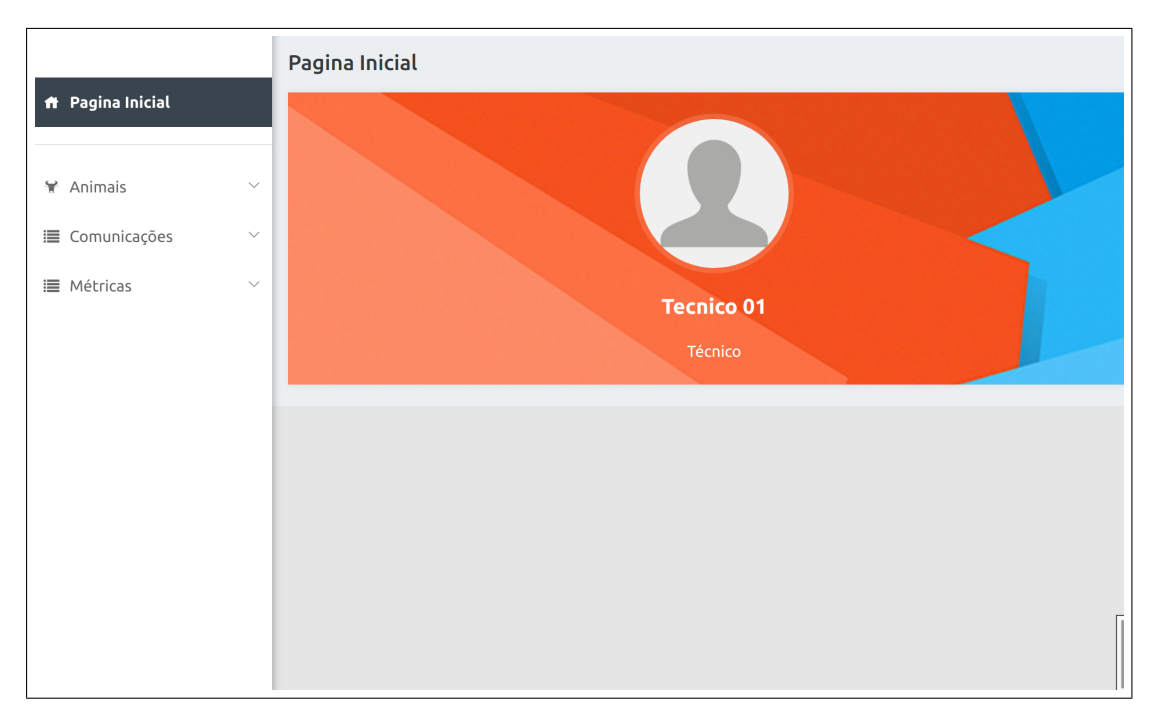

<span id="page-36-0"></span>Figura 10 – Imagem da tela inicial da visualização Técnico.

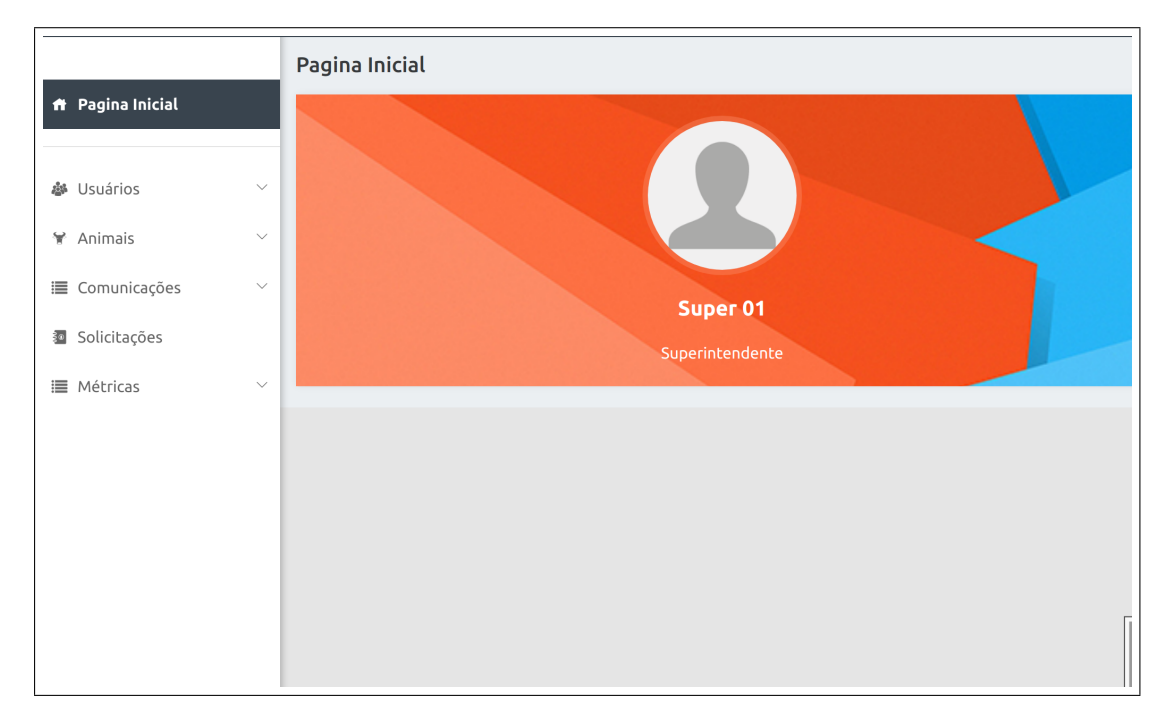

<span id="page-36-1"></span>Figura 11 – Imagem da tela inicial da visualização Técnico.

#### <span id="page-36-2"></span>4.3.3 Cálculo das Métricas

As métricas são fundamentais para avaliar a qualidade da criação de animais, e o sistema oferece diversas opções para o monitoramento desses indicadores. A seguir, serão apresentadas algumas das principais métricas disponíveis no sistema, acompanhadas das respectivas imagens.

A primeira métrica é o parentesco entre dois animais, como mostrado na Figura [12.](#page-37-0)

Para gerar esse resultado, basta selecionar os dois animais desejados e clicar no botão "Gerar". O sistema irá calcular o grau de parentesco entre os animais, que é um indicador importante para o planejamento de acasalamentos e para evitar a consanguinidade.

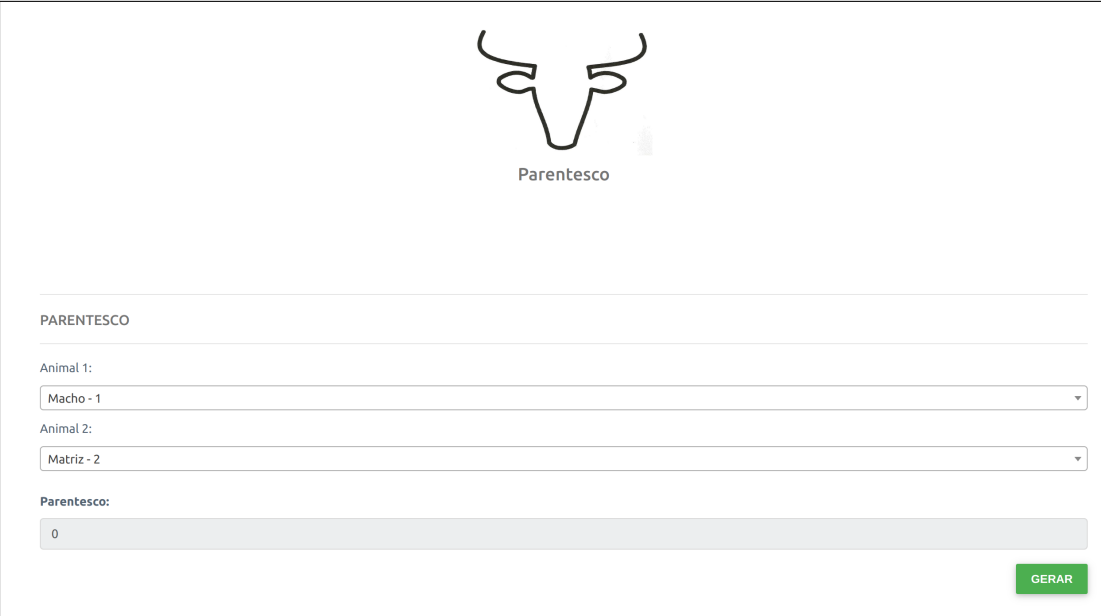

<span id="page-37-0"></span>Figura 12 – Imagem da tela de métrica para calcular o parentesco.

Outra métrica importante é o parentesco médio do rebanho, que já é exibido na tela inicial do sistema, como mostrado na Figura [13.](#page-37-1) Esse indicador é útil para avaliar a diversidade genética do rebanho como um todo.

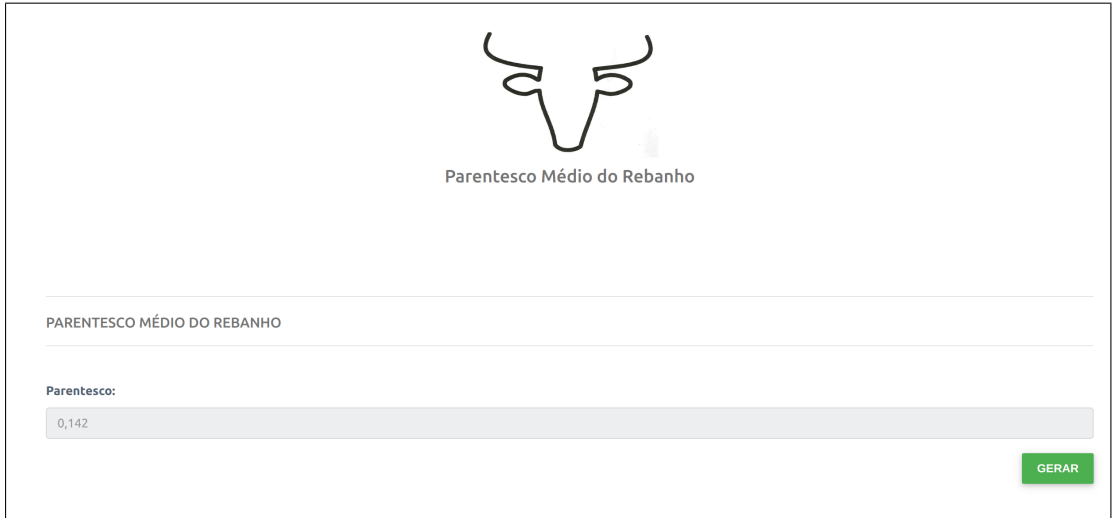

<span id="page-37-1"></span>Figura 13 – Imagem da tela de métrica para calcular o parentesco médio do rebanho.

Já o coeficiente de endogamia médio da raça é exibido diretamente na tela inicial do sistema, como mostrado na Figura [14.](#page-38-0) Esse indicador é importante para avaliar a diversidade genética da raça como um todo e para monitorar o risco de consanguinidade.

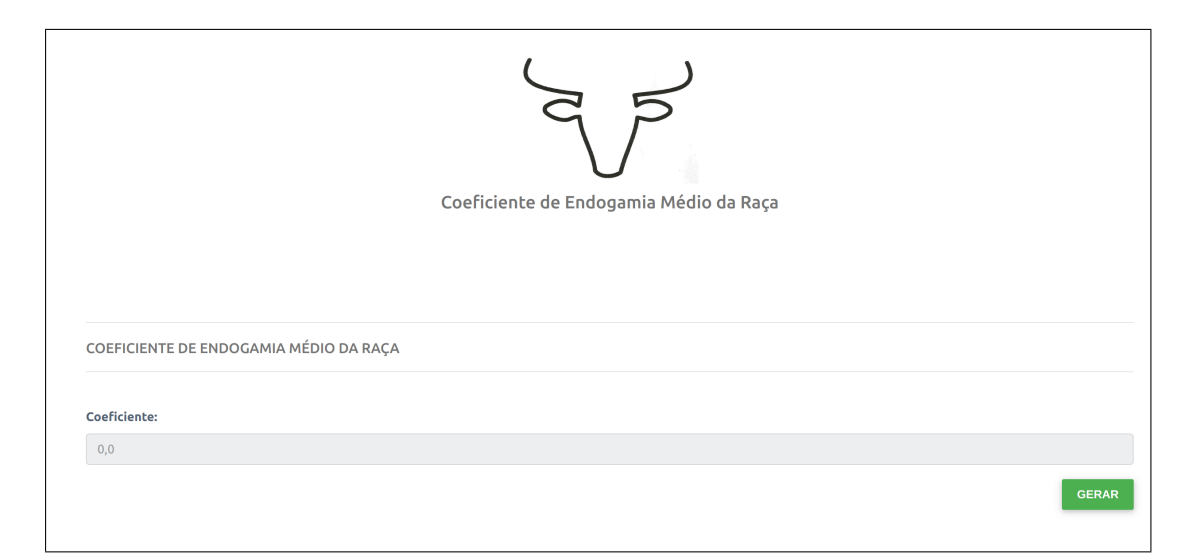

<span id="page-38-0"></span>Figura 14 – Imagem da tela de métrica para calcular o coeficiente de endogamia médio da raça.

O coeficiente de endogamia médio do rebanho é outra métrica disponível no sistema, e para gerá-lo é necessário selecionar a fazenda desejada, como mostrado na Figura [15.](#page-38-1) Esse indicador é útil para avaliar a diversidade genética do rebanho de uma fazenda específica.

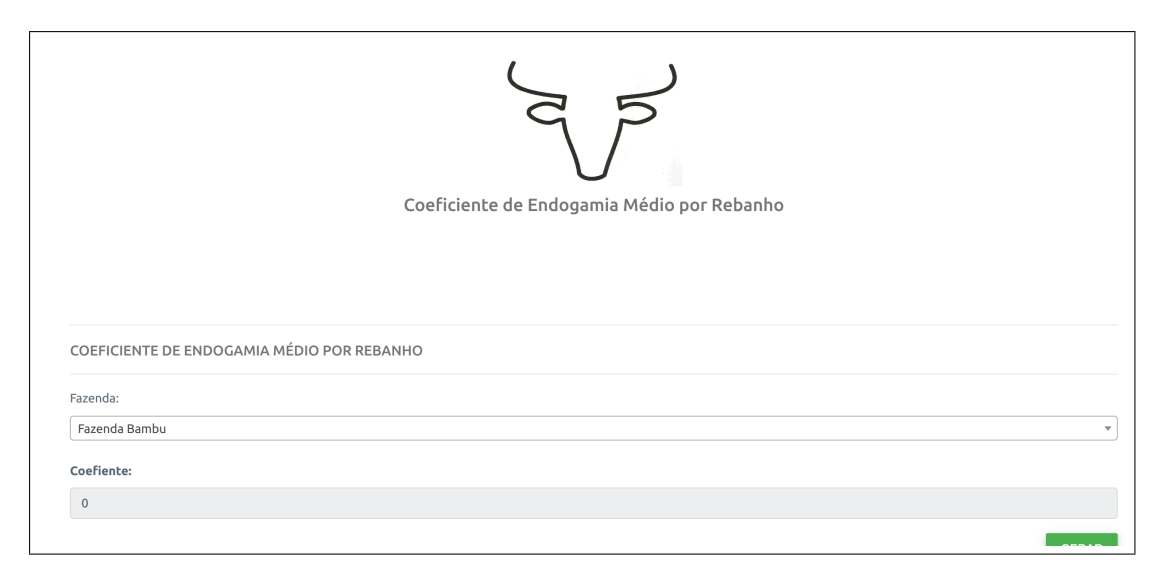

Figura 15 – Imagem da tela de métrica para calcular o coeficiente de endogamia médio do rebanho.

<span id="page-38-1"></span>A métrica de endogamia por ano é exibida em um gráfico que mostra a evolução desse indicador ao longo do tempo, como mostrado na Figura [16.](#page-39-0) Esse indicador é importante para avaliar a tendência de consanguinidade ao longo dos anos.

A métrica de endogamia por ano do rebanho é gerada a partir da seleção da fazenda desejada, como mostrado na Figura [17.](#page-40-0) Esse indicador é útil para avaliar a tendência de consanguinidade no rebanho de uma fazenda específica ao longo dos anos.

Por fim, o intervalo das gerações é exibido diretamente na tela inicial do sistema, como mostrado na Figura [18.](#page-41-0) Esse indicador é importante para avaliar o intervalo entre as gerações e para monitorar o ritmo de renovação do rebanho.

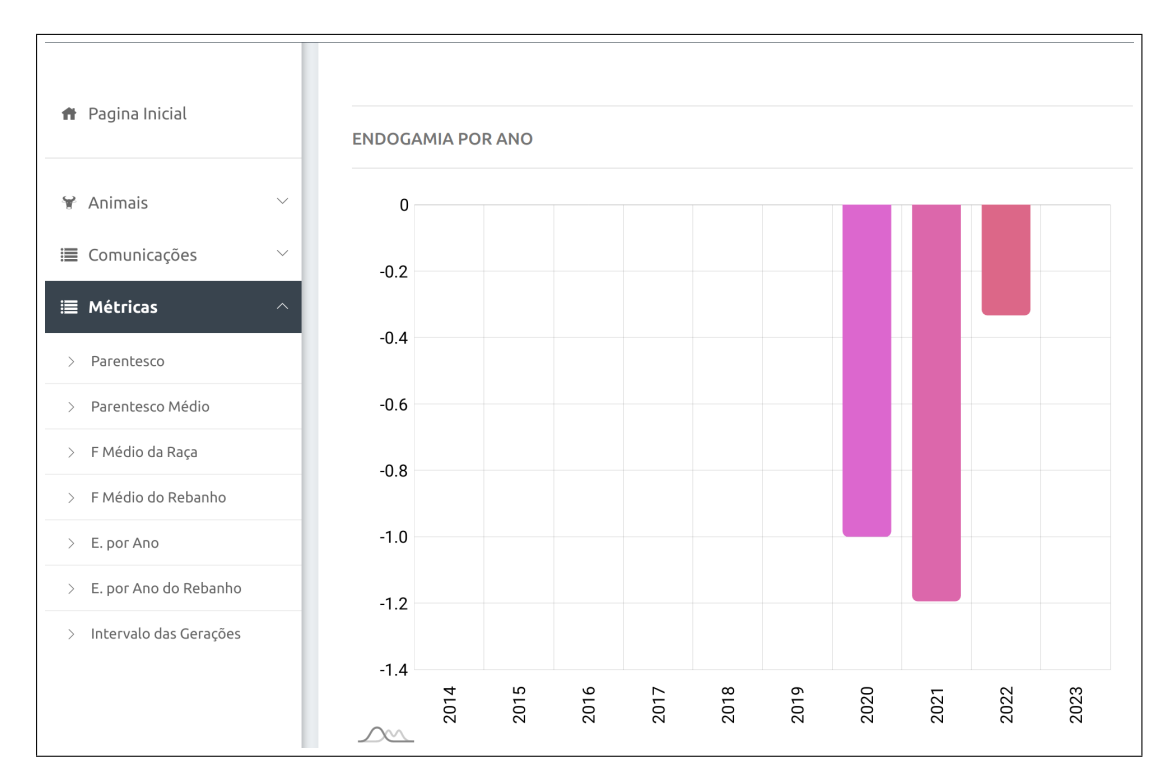

<span id="page-39-0"></span>Figura 16 – Imagem da tela de métrica para calcular a endogamia por ano.

#### <span id="page-39-1"></span>4.3.4 Exportação dos Dados dos Animais

A exportação de dados é uma funcionalidade extremamente importante em sistemas de gerenciamento de criação de animais. Essa funcionalidade permite que os usuários obtenham informações relevantes sobre os animais de uma maneira rápida e eficiente.

No sistema em questão, existem duas formas de exportação de dados: gerar um arquivo *PDF* com os dados do animal específico e gerar um arquivo *CSV* com todos os dados de todos os animais. A primeira opção é especialmente útil quando o usuário precisa imprimir ou compartilhar informações sobre um animal específico. Já a segunda opção é indicada para quem precisa analisar um grande número de animais ou para quem deseja importar os dados para outro sistema. O arquivo *PDF* gerado contém informações detalhadas sobre o animal específico, como nome, raça, sexo, data de nascimento, pedigree e histórico de saúde. Esse arquivo é gerado a partir da visualização do animal e apresenta os dados de forma organizada e legível. A Figura [19](#page-41-1) mostra a localização do botão no final da pagina de informação sobre um animal especifico e a Figura [20,](#page-42-0) mostra o *PDF* gerado.

O arquivo *CSV* é uma planilha que contém todos os dados de todos os animais cadastrados no sistema. Essa planilha é gerada a partir da listagem de todos os animais e apresenta as informações de forma estruturada, facilitando a análise e o processamento dos dados. Essa funcionalidade é especialmente importante para usuários que desejam realizar análises estatísticas sobre a criação, já que podem obter informações como médias de características específicas. A Figura [21](#page-42-1) mostra a localização do botão de gerar planilha e a Figura [22,](#page-43-0) mostra a planilha gerada.

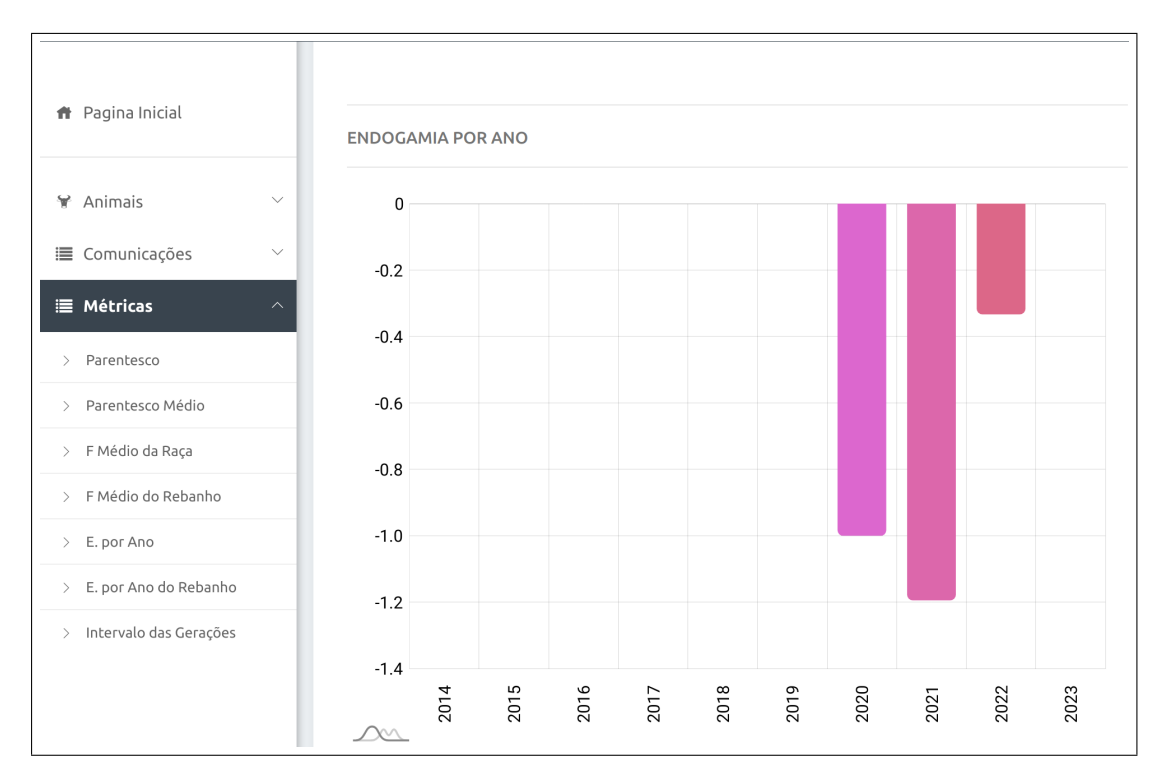

<span id="page-40-0"></span>Figura 17 – Imagem da tela de métrica para calcular a endogamia por ano do rebanho.

Dessa forma, é possível perceber a importância da exportação de dados em sistemas de gerenciamento de criação de animais, já que permite que os usuários obtenham informações precisas e relevantes de forma rápida e eficiente. As opções de exportação de arquivo *PDF* e *CSV* são especialmente úteis para diferentes situações, seja para obter informações específicas de um animal ou para análise estatística de um grande número de animais.

### <span id="page-40-1"></span>4.3.5 Árvore Genealógica

A Árvore Genealógica é uma ferramenta importante que permite aos usuários do sistema visualizar o histórico genético dos animais e suas relações de parentesco. Essa funcionalidade é extremamente útil para o controle e monitoramento da consanguinidade dentro do rebanho, uma vez que permite identificar animais que apresentam maior grau de parentesco e, consequentemente, maior risco de problemas de saúde ou de desempenho. Figura [23,](#page-44-0) é exibida a árvore genealógica construída, que permite visualizar até mesmo o bisavô do animal em questão.

Com a Árvore Genealógica, é possível visualizar de forma clara e organizada toda a linhagem de um animal, desde seus antepassados mais distantes até seus pais e irmãos. Além disso, é possível identificar facilmente os graus de parentesco entre os animais, o que ajuda a tomar decisões mais informadas sobre quais animais devem ser cruzados e quais devem ser evitados.

A Árvore Genealógica também é uma ferramenta útil para a seleção de animais para

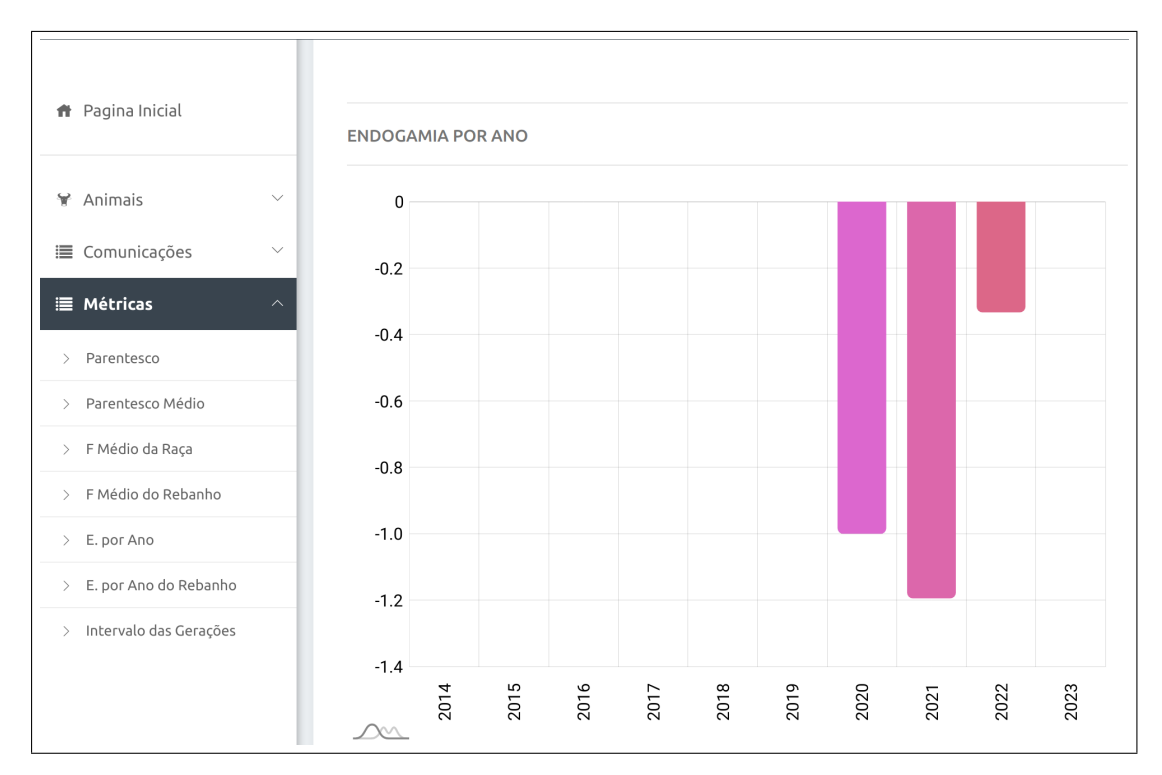

<span id="page-41-0"></span>Figura 18 – Imagem da tela de métrica para calcular o intervalo das gerações.

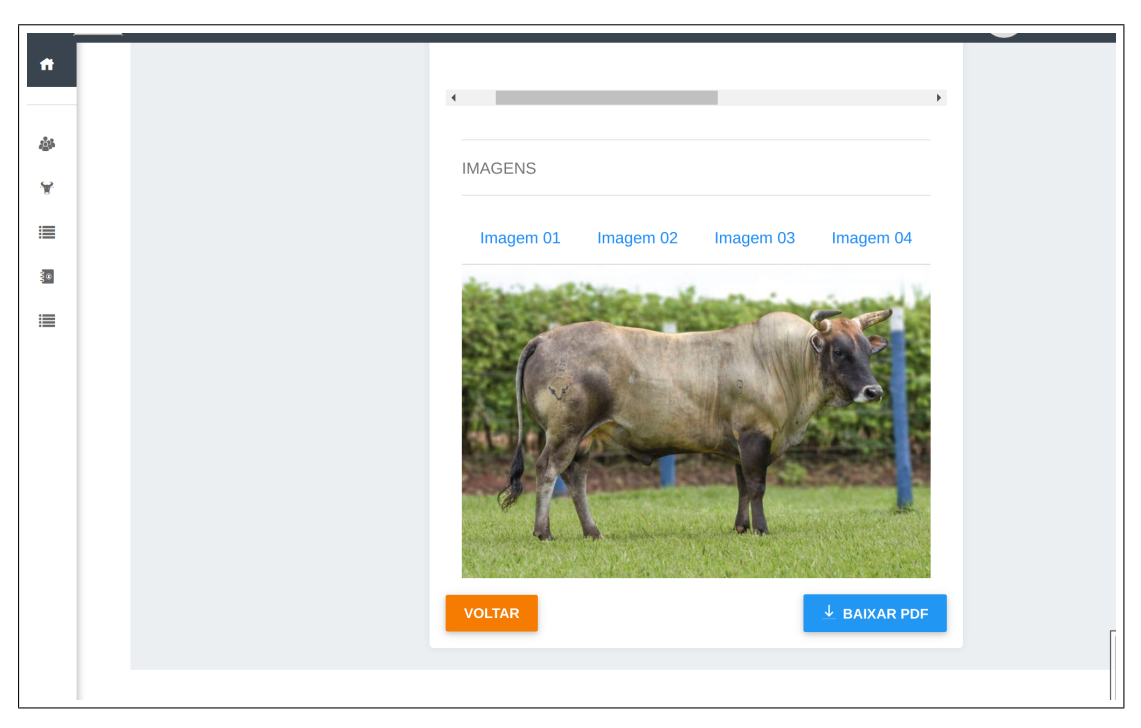

<span id="page-41-1"></span>Figura 19 – Imagem da tela contendo o botão para gerar *PDF*.

reprodução, permitindo que os criadores identifiquem os animais que apresentam as características desejáveis e um baixo grau de parentesco. Dessa forma, é possível garantir que a criação seja saudável e produtiva a longo prazo.

Em resumo, a Árvore Genealógica é uma ferramenta essencial para o controle da consanguinidade dentro do rebanho, permitindo a visualização clara das relações de pa-

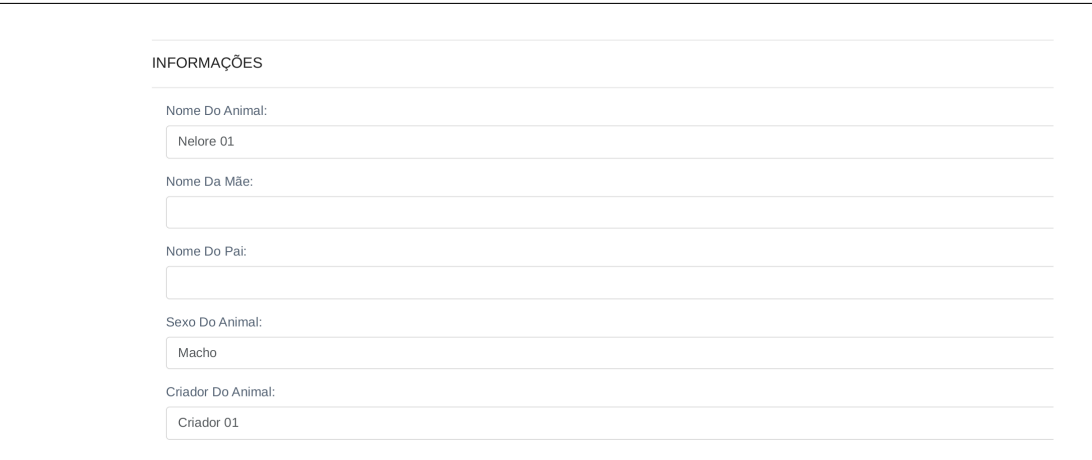

<span id="page-42-0"></span>Figura 20 – Imagem da tela contendo o *PDF* gerado.

| Boi 01        | Macho | Puro de<br>Origem | Fazenda<br><b>Bambu</b> | <b>REGISTRADO</b> | <b>EM</b><br><b>ANÁLISE</b> | <b>APROVADO</b>   | <b>APROVADO</b>   | $\alpha$     |
|---------------|-------|-------------------|-------------------------|-------------------|-----------------------------|-------------------|-------------------|--------------|
| Vaca 02       | Fêmea | Puro de<br>Origem | Fazenda<br>Bambu        | EM ANÁLISE        | <b>EM</b><br><b>ANÁLISE</b> | <b>APROVADO</b>   | <b>APROVADO</b>   | $\mathsf{Q}$ |
| <b>Boi 02</b> | Macho | Puro de<br>Origem | Fazenda<br><b>Bambu</b> | <b>REGISTRADO</b> | <b>EM</b><br><b>ANÁLISE</b> | <b>APROVADO</b>   | <b>APROVADO</b>   | $\mathsf{Q}$ |
| Vaca 01       | Fêmea | Puro de<br>Origem | Fazenda<br><b>Bambu</b> | <b>REGISTRADO</b> | <b>EM</b><br><b>ANÁLISE</b> | <b>APROVADO</b>   | <b>APROVADO</b>   | $\mathsf{Q}$ |
| Bezerro 01    | Macho | Puro de<br>Origem | Fazenda<br>Bambu        | <b>REGISTRADO</b> | <b>EM</b><br><b>ANÁLISE</b> | <b>APROVADO</b>   | <b>APROVADO</b>   | $\mathsf{Q}$ |
| Nelore 01     | Macho | <b>Base</b>       | Fazenda<br><b>Bambu</b> | <b>REGISTRADO</b> | <b>EM</b><br>ANÁLISE        | <b>APROVADO</b>   | <b>EM ANÁLISE</b> | $\mathsf q$  |
| nelore02      | Macho | Puro de<br>Origem | Fazenda<br>Bambu        | <b>REGISTRADO</b> | <b>EM</b><br><b>ANÁLISE</b> | <b>APROVADO</b>   | <b>APROVADO</b>   | $\mathsf q$  |
| Nelore03      | Fêmea | Puro de<br>Origem | Fazenda<br><b>Bambu</b> | <b>EM ANÁLISE</b> | <b>EM</b><br>ANÁLISE        | <b>APROVADO</b>   | <b>APROVADO</b>   | $\mathsf{Q}$ |
| <b>Teste</b>  | Macho | <b>Base</b>       | Fazenda<br>Bambu        | <b>REGISTRADO</b> | <b>EM</b><br><b>ANÁLISE</b> | <b>EM ANÁLISE</b> | <b>EM ANÁLISE</b> | $\mathsf{Q}$ |

<span id="page-42-1"></span>Figura 21 – Imagem da tela contendo o botão para gerar a planilha.

rentesco entre os animais e contribuindo para a seleção dos melhores animais para reprodução.

### <span id="page-42-2"></span>4.4 Testes de Usabilidade

Os Testes de Usabilidade são uma etapa fundamental no desenvolvimento de qualquer produto, seja ele físico ou digital. No caso de sistemas de software, a usabilidade é uma das características mais importantes para garantir que os usuários possam utilizar o sistema de forma eficiente, eficaz e satisfatória.

Por essa razão, após a fase de desenvolvimento do sistema, foram realizados Testes de

| Arquivo         | Editar                 | Exibir       | Inserir Formatar Estilos Planilha                    |              |                   |   |                                     |         | Dados Ferramentas    |     | - Janela  |
|-----------------|------------------------|--------------|------------------------------------------------------|--------------|-------------------|---|-------------------------------------|---------|----------------------|-----|-----------|
|                 | 冎                      | Đ<br>ę       | $\Box$                                               |              |                   |   |                                     |         | - Q                  | Ą.  | 罌         |
|                 | <b>Liberation Sans</b> |              | $10$ pt<br>$\checkmark$                              |              | $\checkmark$      |   | $N$ $I$ $S$ $\cdot$ $I$ $\cdot$ $I$ |         |                      | 耳 厚 | ē         |
| C <sub>20</sub> |                        | $\checkmark$ | $f_{\star}$ $\Sigma$ .<br>$\overline{\phantom{0}}$ = |              |                   |   |                                     |         |                      |     |           |
|                 | A                      |              | B                                                    |              |                   | C |                                     |         | D                    |     | Ε         |
|                 |                        |              |                                                      |              |                   |   |                                     |         |                      |     |           |
| Я.              | Pai do animal          |              | Mãe do animal                                        |              | Criador do animal |   |                                     | Fazenda |                      |     | id        |
| $\overline{2}$  | macho                  |              |                                                      | <b>Lucas</b> |                   |   |                                     |         | <b>Fazenda Bambu</b> |     |           |
| 3               |                        |              |                                                      | Lucas        |                   |   |                                     |         | <b>Fazenda Bambu</b> |     | Í<br>f,   |
| 4               |                        |              |                                                      | Lucas        |                   |   |                                     |         | <b>Fazenda Bambu</b> |     | 11        |
| 5               | macho                  | matriz       |                                                      | Lucas        |                   |   |                                     |         | <b>Fazenda Bambu</b> |     | 12        |
| 6               |                        |              |                                                      | Lucas        |                   |   |                                     |         | <b>Fazenda Bambu</b> |     | $1\!$     |
| 7               |                        |              |                                                      | Lucas        |                   |   |                                     |         | <b>Fazenda Bambu</b> |     | $1\prime$ |
| 8               | macho                  | matriz       |                                                      | Lucas        |                   |   |                                     |         | Fazenda Bambu        |     | 1!        |
| 9               | macho                  |              |                                                      | Lucas        |                   |   |                                     |         | Fazenda Bambu        |     | 16        |
| 10<br>11        | macho                  | matriz       |                                                      | Lucas        |                   |   |                                     |         | Fazenda Bambu        |     | 1         |

<span id="page-43-0"></span>Figura 22 – Imagem da tela contendo o a planilha gerada.

Usabilidade focados na experiência do usuário e na sua interação com o sistema, a fim de identificar possíveis problemas e realizar ajustes. Esses testes foram conduzidos com todas as partes interessadas do sistema, incluindo os demais desenvolvedores, que realizaram tarefas específicas e forneceram *feedback* sobre a facilidade de uso e compreensão do sistema.

Os resultados desses testes permitiram a identificação de diversos pontos de melhoria, que foram incorporados ao sistema durante o processo de ajustes. Dessa forma, foi possível garantir que o sistema atenda às expectativas e necessidades dos usuários, proporcionando uma experiência de uso satisfatória e eficiente.

### <span id="page-43-1"></span>4.5 Validação

A validação de um software é uma etapa fundamental do processo de desenvolvimento, que visa garantir que o sistema atenda aos requisitos estabelecidos e que esteja funcionando de forma adequada. Nessa fase, é realizada uma série de testes para avaliar a performance do software e verificar se ele é capaz de atender às necessidades dos usuários finais.

Os testes de validação são realizados em um ambiente controlado, conhecido como ambiente de homologação, no qual o software é testado pelos próprios desenvolvedores e por outros membros do sistema. O objetivo é identificar eventuais falhas, erros ou inconsistências no sistema e corrigi-los antes que ele seja lançado para uso dos usuários finais.

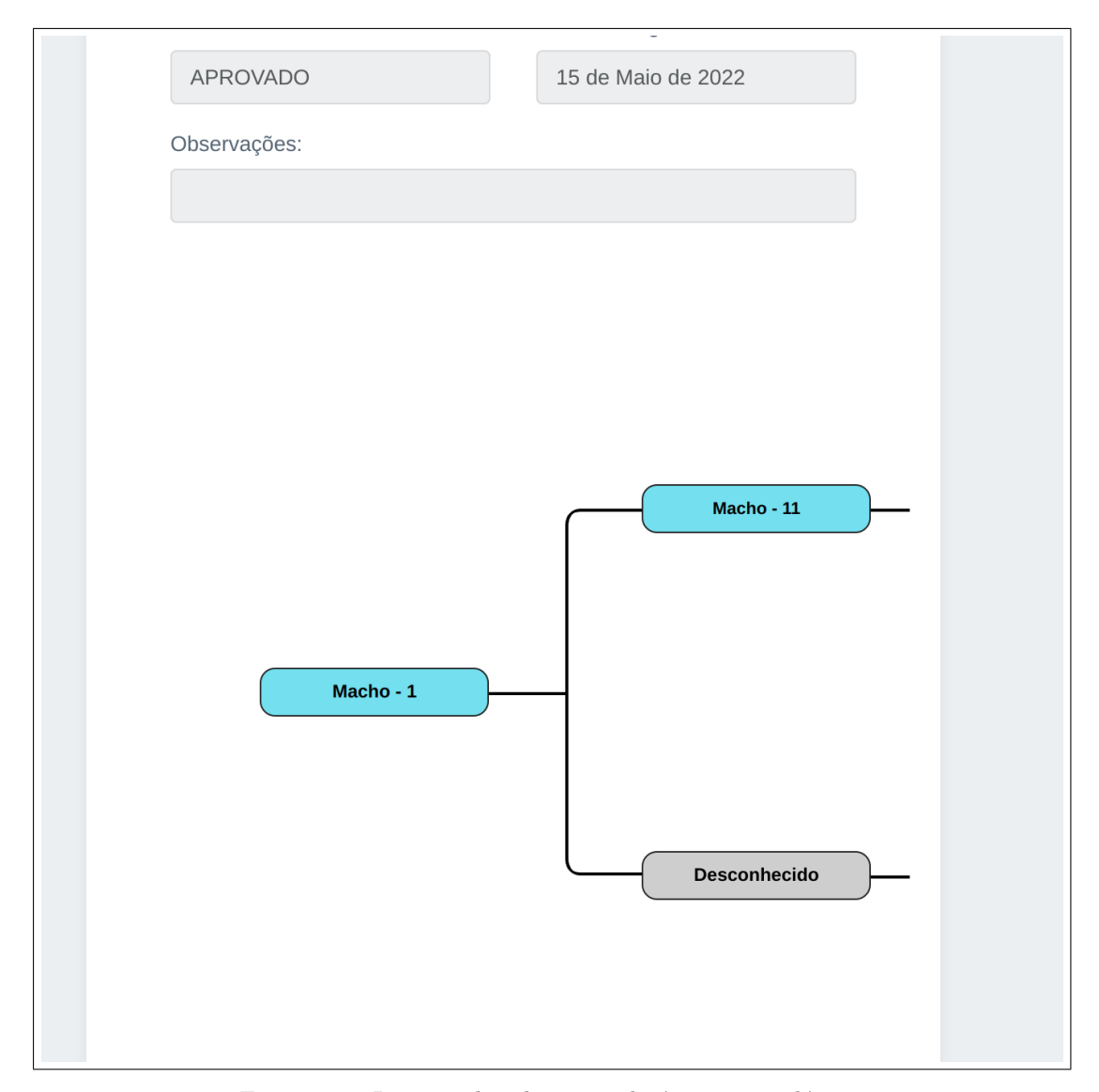

<span id="page-44-0"></span>Figura 23 – Imagem da tela contendo árvore genealógica.

No caso específico do sistema em questão, a validação foi realizada após a fase de desenvolvimento, com o objetivo de avaliar a performance do software e verificar se ele atendia às necessidades dos usuários finais. Foram realizados testes focados na experiência do usuário e na sua interação com o sistema, a fim de identificar possíveis problemas e realizar ajustes para melhorar a usabilidade e a eficiência do sistema.

Essa etapa de validação é fundamental para garantir que o software esteja em conformidade com as expectativas dos usuários finais e com os requisitos estabelecidos durante o processo de desenvolvimento. Além disso, ela contribui para aprimorar a qualidade do sistema e garantir a sua eficácia na realização das tarefas para as quais foi projetado.

#### <span id="page-45-0"></span>4.6 Implantação

A etapa de implantação é crucial para garantir que o sistema desenvolvido esteja pronto para ser disponibilizado para uso pelos usuários finais. Durante essa etapa, são realizadas diversas atividades, desde a instalação e configuração software necessários para a execução do sistema, até a transferência dos dados existentes para o novo sistema.

A primeira atividade realizada nessa etapa é a instalação do sistema nos servidores que serão utilizados para sua execução. Essa instalação envolve a configuração de diversos parâmetros do sistema, tais como a configuração do banco de dados, que deve ser otimizado para suportar as demandas do sistema e dos usuários finais. Além disso, é necessário configurar as permissões de acesso aos dados e funções do sistema, a fim de garantir que apenas usuários autorizados tenham acesso às informações.

Outra atividade importante durante a implantação do sistema é a configuração das redes e servidores que serão utilizados para sua execução. Isso inclui a definição das configurações de rede, como endereços IP e máscaras de sub-rede, bem como a configuração dos servidores de domínio, que permitem a autenticação e controle de acesso dos usuários ao sistema.

É importante realizar testes de integração do sistema, a fim de garantir que todos os componentes do sistema estejam funcionando de forma integrada e sem falhas. Isso inclui testes de carga, que avaliam a capacidade do sistema em suportar uma grande quantidade de acessos simultâneos, e testes de segurança, que avaliam a resistência do sistema a ataques e invasões. Dessa forma, a etapa de implantação é essencial para garantir que o sistema esteja pronto para uso pelos usuários finais, com alta performance, segurança e integração com outros sistemas existentes na empresa.

### <span id="page-45-1"></span>4.7 Ajustes

Na fase de ajustes, foram realizadas constantes análises e revisões do sistema durante todo o processo de desenvolvimento. Após a realização dos testes de usabilidade, validação e implantação, a equipe dedicou-se a identificar e corrigir possíveis erros ou falhas, além de buscar aprimorar a experiência do usuário e a eficiência do sistema. É importante ressaltar que a fase de ajustes não se encerra com a implantação do sistema, mas deve continuar em andamento após o seu lançamento para os usuários finais, com o objetivo de manter a qualidade do software e atender às necessidades em constante evolução.

## <span id="page-46-0"></span>5 Resultados e Discussões

Neste estudo, aplicou-se um formulário a alunos do curso de Sistemas de Informação para avaliar um sistema desenvolvido, coletando dados sobre a usabilidade, facilidade de navegação, funcionalidades e outros aspectos relevantes. A partir das respostas obtidas, foram realizadas análises e discussões visando identificar pontos positivos e negativos do sistema, bem como propor possíveis melhorias para aprimorá-lo.

O questionário foi composto por 10 perguntas objetivas e uma subjetiva para coletar sugestões. As perguntas objetivas estão listadas abaixo:

- 1. Eu acho que gostaria de usar esse sistema com frequência.
- 2. Eu acho o sistema desnecessariamente complexo.
- 3. Eu achei o sistema fácil de usar.
- 4. Eu acho que precisaria de ajuda de uma pessoa com conhecimentos técnicos para usar o sistema.
- 5. Eu acho que as várias funções do sistema estão muito bem integradas.
- 6. Eu acho que o sistema apresenta muita inconsistência.
- 7. Eu imagino que as pessoas aprenderão como usar esse sistema rapidamente.
- 8. Eu achei o sistema difícil de usar.
- 9. Eu me senti confiante ao usar o sistema.

10. Eu precisei aprender várias coisas novas antes de conseguir usar o sistema.

As respostas foram coletadas em uma escala de 1 a 5, onde 1 significa "Discordo completamente"e 5 significa "Concordo completamente". Os critérios avaliados foram efetividade, eficiência e satisfação do usuário. A pesquisa mostrou que a maioria dos participantes apresentou uma aceitação positiva em relação à usabilidade do software, conforme a Tabela [4.](#page-48-0)

Os resultados da pesquisa mostraram que a maioria dos usuários (50%) concorda que gostaria de usar o sistema com frequência, enquanto 10% discordam completamente e 40% concordam completamente. No entanto, 60% dos usuários discordam que o sistema é desnecessariamente complexo, enquanto apenas 10% concordam completamente.

Em relação à facilidade de uso do sistema, 60% dos usuários concordam que o sistema é fácil de usar, enquanto 30% concordam completamente. Já em relação à necessidade de ajuda técnica, 50% dos usuários discordam que precisariam de ajuda, enquanto 20% concordam completamente.

Em relação à integração das várias funções do sistema, 50% dos usuários concordam completamente que elas estão bem integradas, enquanto os outros 50% concordam que elas estão integradas. Além disso, 50% dos usuários concordam completamente que se sentem confiantes ao usar o sistema, enquanto 40% concordam que se sentem confiantes.

Por fim, 40% dos usuários discordam completamente que precisaram aprender várias coisas novas antes de conseguir usar o sistema, enquanto 10% concordam completamente. A pesquisa mostrou que 30% dos usuários discordam completamente que o sistema apresenta muita inconsistência, enquanto 30% concordam que ele apresenta inconsistência.

Em geral, os resultados indicam que a maioria dos usuários teve uma boa experiência de uso do sistema, com altos níveis de satisfação e efetividade. No entanto, ainda há espaço para melhorias na eficiência e na simplicidade do sistema. É importante destacar que os resultados devem ser interpretados com cautela, pois foram baseados em uma amostra limitada de usuários e podem não representar a opinião de todos os usuários.

O sistema apresentou algumas inconsistências, o que indica a necessidade de melhorias. Além disso, um número significativo de usuários (40%) afirmou que precisou aprender várias coisas novas antes de conseguir usar o sistema, o que pode ser um indicativo de que algumas funcionalidades podem estar pouco intuitivas. É importante ressaltar que, mesmo com essas questões apontadas, a maioria dos usuários teve uma boa experiência de uso e mostrou uma aceitação positiva em relação ao software.

Para melhorar a usabilidade do sistema, algumas sugestões podem ser consideradas, como:

- 1. Simplificação da interface do usuário, tornando-a mais intuitiva e fácil de usar;
- 2. Melhoria da consistência do sistema, de forma a minimizar as dificuldades encontradas pelos usuários;
- 3. Criação de tutoriais ou outras ferramentas de ajuda, para facilitar o aprendizado das funcionalidades do software.

Essas medidas podem contribuir para aprimorar a experiência do usuário e aumentar a satisfação com o sistema.

| Pergunta                            | Discordo | Discordo         | Nem con-         | Concordo         | Concordo |
|-------------------------------------|----------|------------------|------------------|------------------|----------|
|                                     | Comple-  |                  | cordo,           |                  | Comple-  |
|                                     | tamente  |                  | nem dis-         |                  | tamente  |
|                                     |          |                  | cordo            |                  |          |
| acho<br>Eu<br>que                   | $0\%$    | $\overline{0\%}$ | 10%              | $50\%$           | 40%      |
| gostaria de usar                    |          |                  |                  |                  |          |
| esse sistema com                    |          |                  |                  |                  |          |
| frequência.                         |          |                  |                  |                  |          |
| acho<br>Eu<br>$\overline{O}$        | 10%      | 60%              | 20%              | $\overline{0\%}$ | 10%      |
| desne-<br>sistema                   |          |                  |                  |                  |          |
| cessariamente                       |          |                  |                  |                  |          |
| complexo.                           |          |                  |                  |                  |          |
| Eu achei o sis-                     | $0\%$    | $\overline{0\%}$ | 10%              | $60\%$           | $30\%$   |
| fácil<br>de<br>tema                 |          |                  |                  |                  |          |
| usar.                               |          |                  |                  |                  |          |
| Eu<br>acho<br>que                   | 20%      | $30\%$           | 20%              | 10%              | 20%      |
| de<br>precisaria                    |          |                  |                  |                  |          |
| ajuda de<br>uma                     |          |                  |                  |                  |          |
| pessoa<br>com                       |          |                  |                  |                  |          |
| conhecimentos                       |          |                  |                  |                  |          |
| técnicos<br>para                    |          |                  |                  |                  |          |
| usar o sistema.                     |          |                  |                  |                  |          |
|                                     | $0\%$    | $\overline{0\%}$ | $\overline{0\%}$ | $50\%$           | $50\%$   |
| Eu acho que as<br>funções<br>várias |          |                  |                  |                  |          |
| do sistema estão                    |          |                  |                  |                  |          |
|                                     |          |                  |                  |                  |          |
| muito bem inte-                     |          |                  |                  |                  |          |
| gradas.                             |          | $50\%$           | 10%              | $\overline{0\%}$ | 30%      |
| Eu acho que o                       | 30%      |                  |                  |                  |          |
| sistema<br>apre-                    |          |                  |                  |                  |          |
| muita<br>senta                      |          |                  |                  |                  |          |
| inconsistência.                     |          |                  |                  |                  |          |
| imagino<br>Eu                       | $0\%$    | $0\%$            | $20\%$           | 40%              | 40%      |
| que as pessoas                      |          |                  |                  |                  |          |
| aprenderão                          |          |                  |                  |                  |          |
| como usar esse                      |          |                  |                  |                  |          |
| sistema rapida-                     |          |                  |                  |                  |          |
| mente.                              |          |                  |                  |                  |          |
| Eu achei o sis-                     | $30\%$   | 20%              | $0\%$            | $40\%$           | 10%      |
| difícil de<br>tema                  |          |                  |                  |                  |          |
| usar.                               |          |                  |                  |                  |          |
| Eu me senti con-                    | $0\%$    | $0\%$            | 10%              | 40%              | $50\%$   |
| fiante ao usar o                    |          |                  |                  |                  |          |
| sistema.                            |          |                  |                  |                  |          |
| precisei<br>Eu                      | 40\%     | $40\%$           | $\overline{0\%}$ | 10%              | $10\%$   |
| aprender várias                     |          |                  |                  |                  |          |
| coisas novas an-                    |          |                  |                  |                  |          |
| tes de conseguir                    |          |                  |                  |                  |          |
| usar o sistema.                     |          |                  |                  |                  |          |

<span id="page-48-0"></span>Tabela 4 – Resultados da pesquisa de usabilidade

# <span id="page-49-0"></span>6 Conclusão

O trabalho apresenta um sistema de informação desenvolvido com o objetivo principal de melhorar a análise genética e reduzir a endogamia em rebanhos bovinos. O sistema permite o mapeamento do parentesco dos animais e o planejamento de seu nascimento de maneira mais precisa. Além disso, fornece diversas métricas úteis, como o cálculo do parentesco entre qualquer par de animais, o coeficiente de endogamia, a média do coeficiente de endogamia em todas as raças e a endogamia por ano de nascimento dos animais.

O sistema foi desenvolvido por uma equipe de alunos e professores da Universidade Federal do Piauí, utilizando tecnologias *web* e considerando usabilidade, escalabilidade e facilidade de manutenção futura para eventuais colaboradores do projeto.

Para avaliar o sistema, foi aplicado um formulário a alunos do curso de Sistemas de Informação para coletar dados sobre sua usabilidade, facilidade de navegação, funcionalidades e outros aspectos relevantes. As respostas obtidas foram analisadas e discutidas visando identificar pontos positivos e negativos do sistema e propor possíveis melhorias para aprimorá-lo.

Os resultados da pesquisa indicaram que a maioria dos participantes apresentou uma aceitação positiva em relação à usabilidade do software. A maioria concordou que o sistema é fácil de usar, que as funções estão bem integradas e que se sentiram confiantes ao usar o sistema. No entanto, alguns participantes acharam o sistema desnecessariamente complexo e apresentando inconsistências.

O sistema de informação desenvolvido apresenta um grande potencial para melhorar a análise genética em rebanhos bovinos e reduzir a endogamia. Entretanto, para garantir sua efetividade e aprimorar sua usabilidade, alguns trabalhos futuros podem ser considerados. Uma possível melhoria é simplificar a interface do usuário, tornando-a mais intuitiva e fácil de usar. Além disso, a consistência do sistema pode ser melhorada para minimizar as dificuldades encontradas pelos usuários. A criação de tutoriais ou outras ferramentas de ajuda também pode ser útil para facilitar o aprendizado das funcionalidades do software. Com essas melhorias, o sistema pode se tornar ainda mais útil e eficiente para produtores e criadores de gado.

## Referências

<span id="page-50-14"></span><span id="page-50-3"></span>ANDERSON, D. J. *Kanban: successful evolutionary change for your technology business*. [S.l.]: Blue Hole Press, 2010. Citado na página [28.](#page-28-2)

<span id="page-50-5"></span>CHAVES, A. R. D. et al. Raças bovinas e a qualidade da carne. *X MOSTRA CIENTÍFICA FAMEZ, Campo Grande. In: MOSTRA CIENTÍFICA FAMEZ*, v. 10, p. 294–300, 2017. Citado na página [13.](#page-13-1)

<span id="page-50-7"></span>DIJKINGA, F. J.; SOTOMAIOR, V. S.; SOTOMAIOR, C. S. Endogamia e seus efeitos na raça holandesa. *Research, Society and Development*, v. 11, n. 8, p. e58411831288–e58411831288, 2022. Citado 3 vezes nas páginas [16,](#page-16-1) [24](#page-24-0) e [27.](#page-27-1)

<span id="page-50-10"></span>DJANGO. *Security in Django*. 2023. Disponível em [https://docs.djangoproject.](https://docs.djangoproject.com/en/4.1/topics/security/) [com/en/4.1/topics/security/](https://docs.djangoproject.com/en/4.1/topics/security/). Acesso em 28 de janeiro de 2023. Citado na página [20.](#page-20-2)

<span id="page-50-12"></span>FILHO, J. C. R. Endogamia na raça gir. Universidade Federal de Viçosa, 2006. Citado na página [24.](#page-24-0)

<span id="page-50-11"></span>FRANÇA, L. L. S. de; PORTUGAL, J. L. Consistência topológica de dados geoespaciais. *Rev. Bras. Cartogr*, v. 74, n. 3, 2022. Citado na página [22.](#page-22-0)

<span id="page-50-1"></span>GIROLANDO. *Cruzamentos*. 2019. Disponível em [https://www.girolando.com.br/](https://www.girolando.com.br/area-tecnica/cruzamentos) [area-tecnica/cruzamentos](https://www.girolando.com.br/area-tecnica/cruzamentos). Acesso em 22 de fevereiro de 2023. Citado 2 vezes nas páginas [8](#page-8-0) e [17.](#page-17-2)

<span id="page-50-0"></span>GLOBAL, E. *Estados com os Maiores Rebanhos Bovinos do Brasil*. 2022. Disponível em [https://www.megatimes.com.br/2022/11/](https://www.megatimes.com.br/2022/11/estados-com-os-maiores-rebanhos-bovinos.html) [estados-com-os-maiores-rebanhos-bovinos.html](https://www.megatimes.com.br/2022/11/estados-com-os-maiores-rebanhos-bovinos.html). Acesso em 23 de fevereiro de 2023. Citado 2 vezes nas páginas [8](#page-8-0) e [16.](#page-16-1)

<span id="page-50-6"></span>GOMES, L. L.; OLIVEIRA, C. H. de A. Evolução do melhoramento genético de bovinos de corte no brasil. *Revista Diálogos Acadêmicos*, v. 10, n. 1, 2021. Citado na página [15.](#page-15-3)

<span id="page-50-13"></span>HAMADANI, A.; GANAI, N. A. Development of an ai and iot driven decision support system for sheep breeding farms. 2022. Citado 2 vezes nas páginas [25](#page-25-0) e [27.](#page-27-1)

<span id="page-50-9"></span>HENDERSON, C. R. Sire evaluation and genetic trends. *Journal of Animal Science*, Oxford University Press, v. 1973, n. Symposium, p. 10–41, 1973. Citado na página [18.](#page-18-0)

<span id="page-50-8"></span>HENDERSON, C. R. A simple method for computing the inverse of a numerator relationship matrix used in prediction of breeding values. *Biometrics*, JSTOR, p. 69–83, 1976. Citado na página [17.](#page-17-2)

<span id="page-50-4"></span>IBGE. *Tabela 3939 - Efetivo dos rebanhos, por tipo de rebanho*. 2021. Disponível em <https://sidra.ibge.gov.br/tabela/3939#resultado>. Acesso em 28 de janeiro de 2023. Citado 2 vezes nas páginas [13](#page-13-1) e [15.](#page-15-3)

<span id="page-50-2"></span>IMASTERS. *Confira quais foram as linguagens de programação mais usadas em 2022*. 2023. Disponível em [https://imasters.com.br/noticia/](https://imasters.com.br/noticia/confira-quais-foram-as-linguagens-de-programacao-mais-usadas-em-2022) [confira-quais-foram-as-linguagens-de-programacao-mais-usadas-em-2022](https://imasters.com.br/noticia/confira-quais-foram-as-linguagens-de-programacao-mais-usadas-em-2022). Acesso em 23 de fevereiro de 2023. Citado 2 vezes nas páginas [8](#page-8-0) e [20.](#page-20-2)

<span id="page-51-0"></span>MACHADO, J. P. M.; CAROLINO, N.; FERREIRA, O. G. L. Genetic structure and inbreeding based on the 112 years of shorthorn records in brazil. *Livestock Science*, v. 242, p. 104300, 2020. ISSN 1871-1413. Disponível em: *<*https://www.sciencedirect- .com/science/article/pii/S1871141320309136*>*. Citado 3 vezes nas páginas [13,](#page-13-1) [24](#page-24-0) e [27.](#page-27-1)

<span id="page-51-5"></span>MARTINS, E. *Uso de modelos mistos na avaliação genética animal*. [S.l.]: UFV, 1997. Citado na página [18.](#page-18-0)

<span id="page-51-10"></span>MICROSOFT. *ASP.NET*. 2023. Disponível em [https://dotnet.microsoft.com/](https://dotnet.microsoft.com/pt-br/apps/aspnet) [pt-br/apps/aspnet](https://dotnet.microsoft.com/pt-br/apps/aspnet). Acesso em 20 de fevereiro de 2023. Citado na página [23.](#page-23-2)

<span id="page-51-2"></span>MINISTÉRIO DA AGRICULTURA E PECUÁRIA. *Brasil exporta US\$ 14,8 bilhões em produtos do agronegócio em agosto*. 2022. Disponível em [https://www.gov.br/agricultura/pt-br/assuntos/noticias-2022/](https://www.gov.br/agricultura/pt-br/assuntos/noticias-2022/brasil-exporta-us-14-8-bilhoes-em-produtos-do-agronegocio-em-agosto) [brasil-exporta-us-14-8-bilhoes-em-produtos-do-agronegocio-em-agosto](https://www.gov.br/agricultura/pt-br/assuntos/noticias-2022/brasil-exporta-us-14-8-bilhoes-em-produtos-do-agronegocio-em-agosto). Acesso em 19 de fevereiro de 2023. Citado na página [15.](#page-15-3)

<span id="page-51-4"></span>MIRANDA, J.; FREITAS, A. d. Raças e tipos de cruzamentos para produção de leite: Heterose ou vigor de híbrido. *Juiz de Fora: Embrapa*, 2009. Citado na página [17.](#page-17-2)

<span id="page-51-13"></span>MIRANDA, V. H. B. d. S. Sistema de informação para controle de atividades da pecuária de corte. Pontifícia Universidade Católica de Goiás, 2022. Citado 2 vezes nas páginas [25](#page-25-0) e [27.](#page-27-1)

<span id="page-51-1"></span>NOBRE, P. R. C. et al. Programa embrapa de melhoramento de gado de corte-geneplus. In: ROSA, A. do N.; MARTINS. EN; MENEZES, GR de O.; SILVA, LOC da (Ed ..., 2013. Citado na página [13.](#page-13-1)

<span id="page-51-8"></span>PUROHIT, N. A comparative study on open source database management system. *International Journal for Research in Applied Science and Engineering Technology*, v. 6, 04 2018. Citado na página [22.](#page-22-0)

<span id="page-51-3"></span>QUEIROZ, S. A. d.; ALBUQUERQUE, L. G. d.; LANZONI, N. A. Efeito da endogamia sobre características de crescimento de bovinos da raça gir no brasil. *Revista Brasileira de Zootecnia*, SciELO Brasil, v. 29, p. 1014–1019, 2000. Citado na página [15.](#page-15-3)

<span id="page-51-6"></span>ROSSUM, G. V.; DRAKE, F. L. *Python 3 Reference Manual*. Scotts Valley, CA: CreateSpace, 2009. ISBN 1441412697. Citado na página [19.](#page-19-2)

<span id="page-51-9"></span>SANTANA, B. F. *Efeitos da endogamia sobre a uniformidade de progênie de touros Nelore*. Tese (Doutorado) — Universidade de São Paulo, 2019. Citado 2 vezes nas páginas [23](#page-23-2) e [27.](#page-27-1)

<span id="page-51-11"></span>SAS. *Software de Analytics & Soluções*. 2023. Disponível em [https://www.sas.com/pt\\_](https://www.sas.com/pt_br/home.html) [br/home.html](https://www.sas.com/pt_br/home.html). Acesso em 15 de fevereiro de 2023. Citado na página [24.](#page-24-0)

<span id="page-51-12"></span>SILVA, F. F.; MOROTA, G.; ROSA, G. J. d. M. *High-Throughput Phenotyping in the Genomic Improvement of Livestock*. [S.l.]: Frontiers Media SA, 2021. 707343 p. Citado 2 vezes nas páginas [24](#page-24-0) e [27.](#page-27-1)

<span id="page-51-7"></span>SOARES, M. A.; GUEDES, R. I. d. O. Utilização de linguagem de programação python para o dimensionamento de vigas em concreto armado. 2022. Citado na página [19.](#page-19-2)

<span id="page-52-1"></span>VAMSI, K. M. et al. Visualization of real world enterprise data using python django framework. In: IOP PUBLISHING. *IOP Conference Series: Materials Science and Engineering*. [S.l.], 2021. v. 1042, n. 1, p. 012019. Citado na página [20.](#page-20-2)

<span id="page-52-0"></span>WEBMOBTECH. *Why Choose Laravel as the Best PHP Framework for Developing Applications in 2023?* 2022. Disponível em [https://webmobtech.com/blog/](https://webmobtech.com/blog/why-choose-laravel-as-the-best-php-framework/) [why-choose-laravel-as-the-best-php-framework/](https://webmobtech.com/blog/why-choose-laravel-as-the-best-php-framework/). Acesso em 23 de fevereiro de 2023. Citado 2 vezes nas páginas [8](#page-8-0) e [21.](#page-21-2)

<span id="page-52-3"></span>YAN, G. et al. Developing a new thermal comfort prediction model and web-based application for heat stress assessment in dairy cows. *Biosystems Engineering*, Elsevier, v. 214, p. 72–89, 2022. Citado 2 vezes nas páginas [25](#page-25-0) e [27.](#page-27-1)

<span id="page-52-2"></span>ZHANG, W.; CHEN, C. Design and implementation of dairy cow genetic breeding system based on asp. net. In: IEEE. *2019 2nd International Conference on Safety Produce Informatization (IICSPI)*. [S.l.], 2019. p. 500–504. Citado 2 vezes nas páginas [23](#page-23-2) e [27.](#page-27-1)

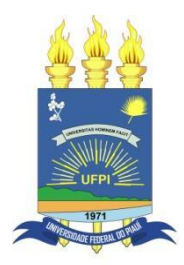

## **TERMO DE AUTORIZAÇÃO PARA PUBLICAÇÃO DIGITAL NA BIBLIOTECA "JOSÉ ALBANO DE MACEDO"**

#### **Identificação do Tipo de Documento**

- ( ) Tese
- ( ) Dissertação
- ( x ) Monografia
- ( ) Artigo

Eu, **Lucas Bezerra Marques de Souza**, autorizo com base na Lei Federal nº 9.610 de 19 de Fevereiro de 1998 e na Lei nº 10.973 de 02 de dezembro de 2004, a biblioteca da Universidade Federal do Piauí a divulgar, gratuitamente, sem ressarcimento de direitos autorais, o texto integral da publicação **"Sistema de Informação para Análise Genética e Controle da Endogamia em Rebanhos Bovinos"** de minha autoria, em formato PDF, para fins de leitura e/ou impressão, pela internet a título de divulgação da produção científica gerada pela Universidade.

Picos-PI 24 de Março de 2023.

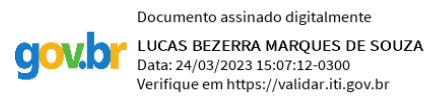

Assinatura

 $\mathcal{L}_\text{max}$  , and the set of the set of the set of the set of the set of the set of the set of the set of the set of

 $\mathcal{L}_\text{max}$  , and the contribution of the contribution of  $\mathcal{L}_\text{max}$ 

Assinatura